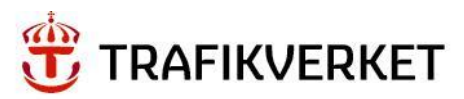

# **Användarhandledning**

Klimatkalkyl version 5.0

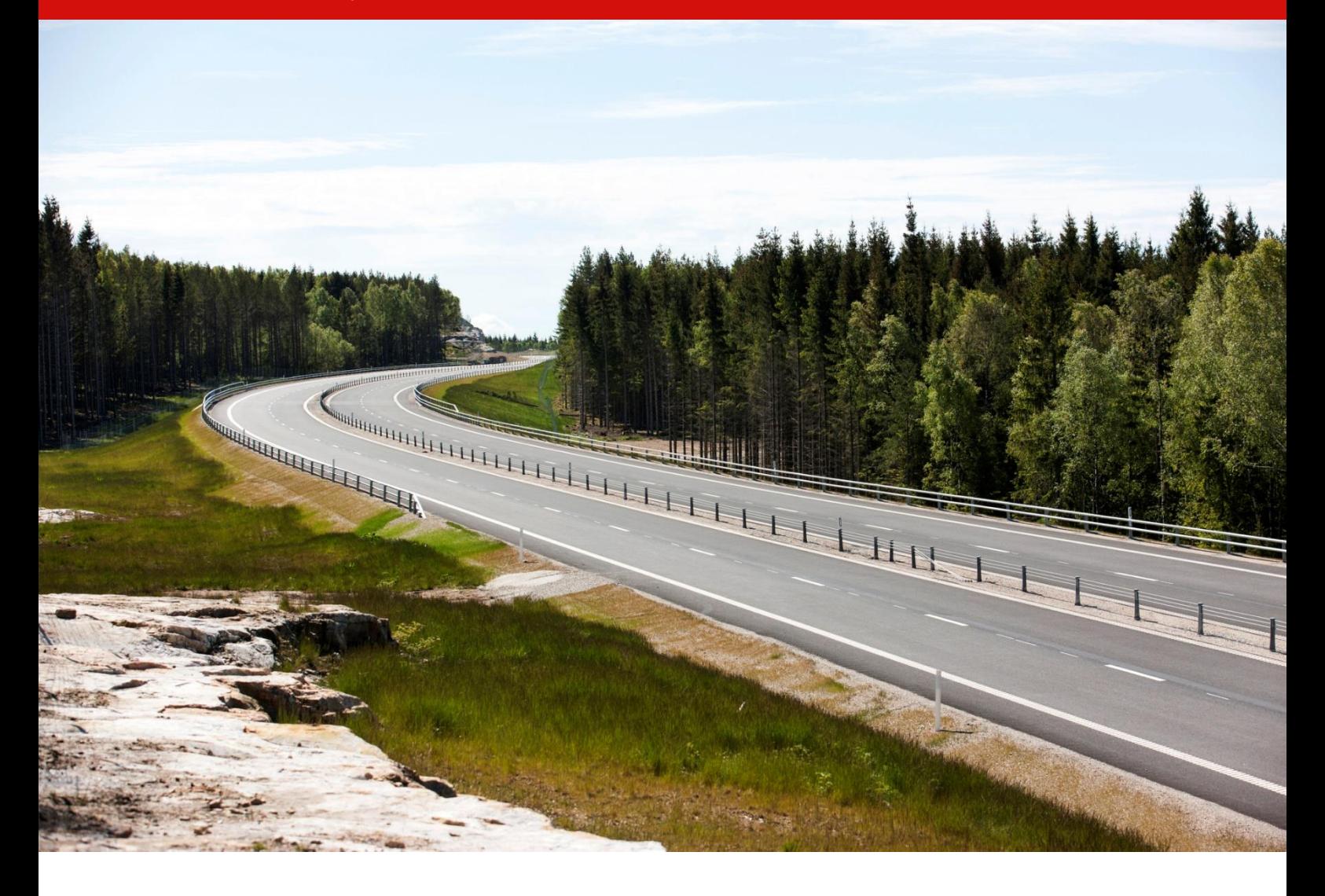

Dokumenttitel: Användarhandledning Klimatkalkyl version 5.0 Skapat av: John Norberg och Susanna Toller Foto framsida: Kasper Dudzik Dokumentdatum: 2017-10-02 Ärendenummer: TRV 2017/32199 Publiceringsdatum: 2017-10-02 Utgivare: Trafikverket Kontaktperson: John Norberg och Susanna Toller

# Innehåll

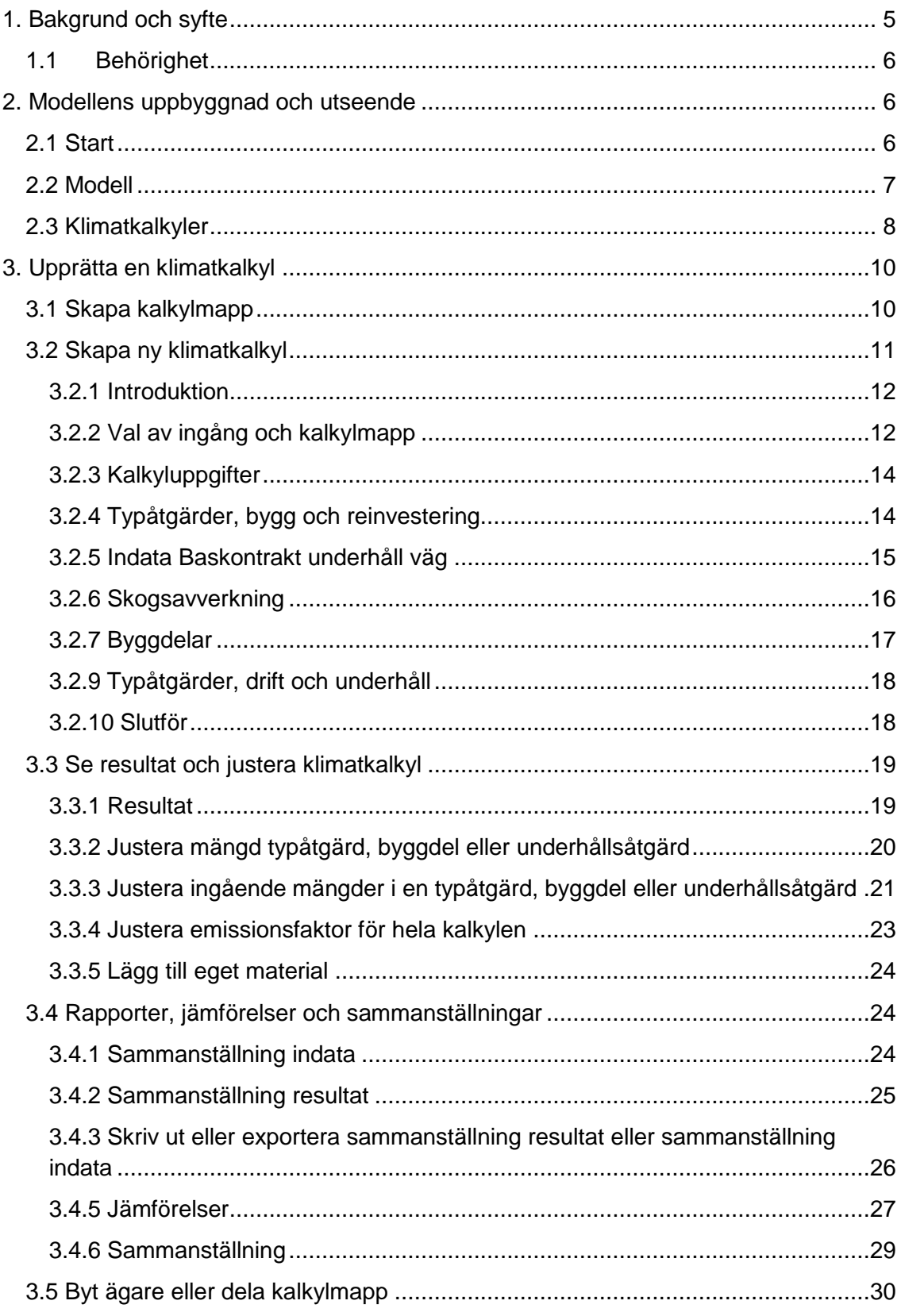

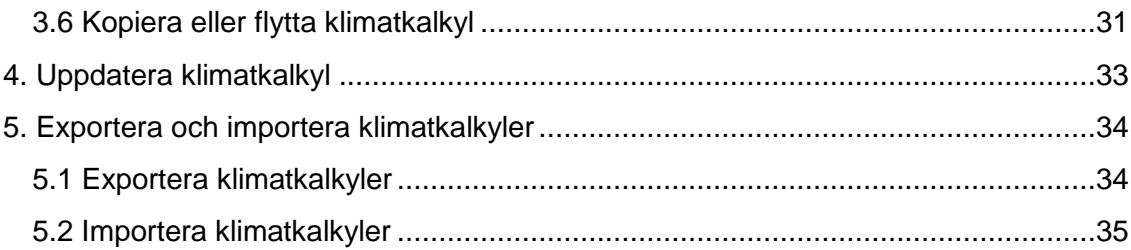

# Figurer

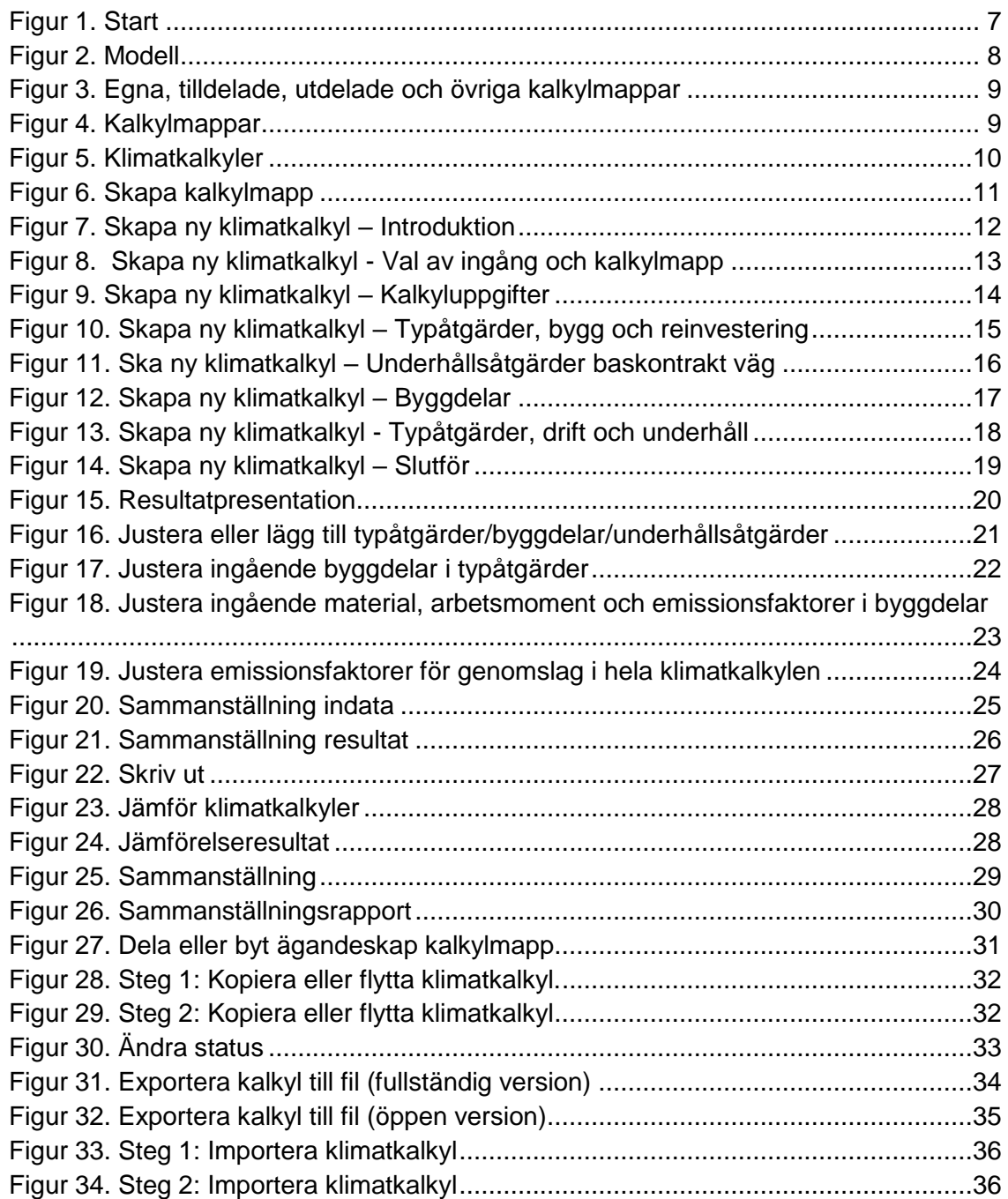

[Tabell 1. Skogsavverkning m3sk per hektar och region..](#page-16-2) 17

# <span id="page-4-0"></span>**1. Bakgrund och syfte**

Transportsystemet använder energi och påverkar klimatet både genom utsläpp från trafiken, och från byggande, drift och underhåll av infrastruktur. Trafikverket har utvecklat modellen Klimatkalkyl för att på ett effektivt och konsekvent sätt kunna beräkna den energianvändning och klimatbelastning som transportinfrastrukturen ger. I Trafikverkets styrande riktlinje TDOK 2015:0007<sup>1</sup> står det när och för vilka åtgärder klimatkalkyler ska upprättas.

Modellen är baserad på metodik för livscykelanalys (LCA), och använder emissionsfaktorer tillsammans med resursschabloner för investeringsprojektets eller baskontraktets specifika användning av typåtgärder, byggdelar eller underhållsåtgärder. På så sätt beräknas energianvändning (primärenergi) och klimatbelastning (emissioner av koldioxidekvivalenter). Utgångspunkten är att samma underlag som används i ekonomiska kalkyler<sup>2</sup> ska användas för upprättandet av klimatkalkyler för ett investeringsobjekt. För baskontrakt underhåll väg utgörs underlaget av mängdförteckning, MIP-rapporter samt sand och saltuppföljning.

Användarhandledningen ska utgöra ett stöd vid upprättandet av klimatkalkyler i modellen Klimatkalkyl version 5.0, och kommer att uppdateras kontinuerligt i takt med att modellen och arbetssättet utvecklas. Modellen i sin helhet finns beskriven i rapporten "Klimatkalkyl version 5.0 - Beräkning av infrastrukturens klimatpåverkan och energianvändning i ett livscykelperspektiv", vilken finns tillgänglig på [www.trafikverket.se/klimatkalkyl.](http://www.trafikverket.se/klimatkalkyl)

-

<sup>1</sup> Trafikverket, 2016, Riktlinje Klimatkalkyl- infrastrukturhållningens energianvändning och klimatpåverkan i ett livscykelperspektiv. TDOK 2015:0007.

<sup>2</sup> Trafikverket, 2015. Kalkylblock Väg och Bana. TDOK 2011:183.

# <span id="page-5-0"></span>**1.1 Behörighet**

Det finns tre olika sätt att använda Klimatkalkylmodellen:

- Trafikverksanställda Ansöker själva om behörighet (User) i Arthur, varpå klimatkalkyler kan upprättas och sparas i Trafikverkets system. Verktyget hittas på <https://klimatkalkyl.trafikverket.local/>
- Externa användare i Trafikverksprojekt Trafikverkets kontaktperson för det aktuella uppdraget ansöker om behörighet (User) för aktuell konsult eller entreprenör, varpå klimatkalkyler kan upprättas och sparas i Trafikverkets system. Verktyget hittas på startsidan på [www.trafikverket.se.](http://www.trafikverket.se/) Klicka på "Logga in" och sedan "Min sida – extern anslutning".
- Övriga externa användare Kan använda den öppna versionen av Klimatkalkyl. Den öppna versionen är en kopia av den fullständiga versionen, med undantaget att upprättade klimatkalkyler inte sparas i Trafikverkets system. De kan istället exporteras till en fil som sparas på den egna datorn. Filerna kan öppnas vid ett senare tillfälle för fortsatt arbete. Den öppna versionen finns på <https://klimatkalkyl.trafikverket.se/>

# <span id="page-5-1"></span>**2. Modellens uppbyggnad och utseende**

Modellverktyget Klimatkalkyl version 5.0 är en webbapplikation med ett antal flikar som används för att navigera i modellen.

# <span id="page-5-2"></span>**2.1 Start**

I startfliken finns en kort instruktion som övergripande beskriver modellens tillämpning och innehåll (figur 1).

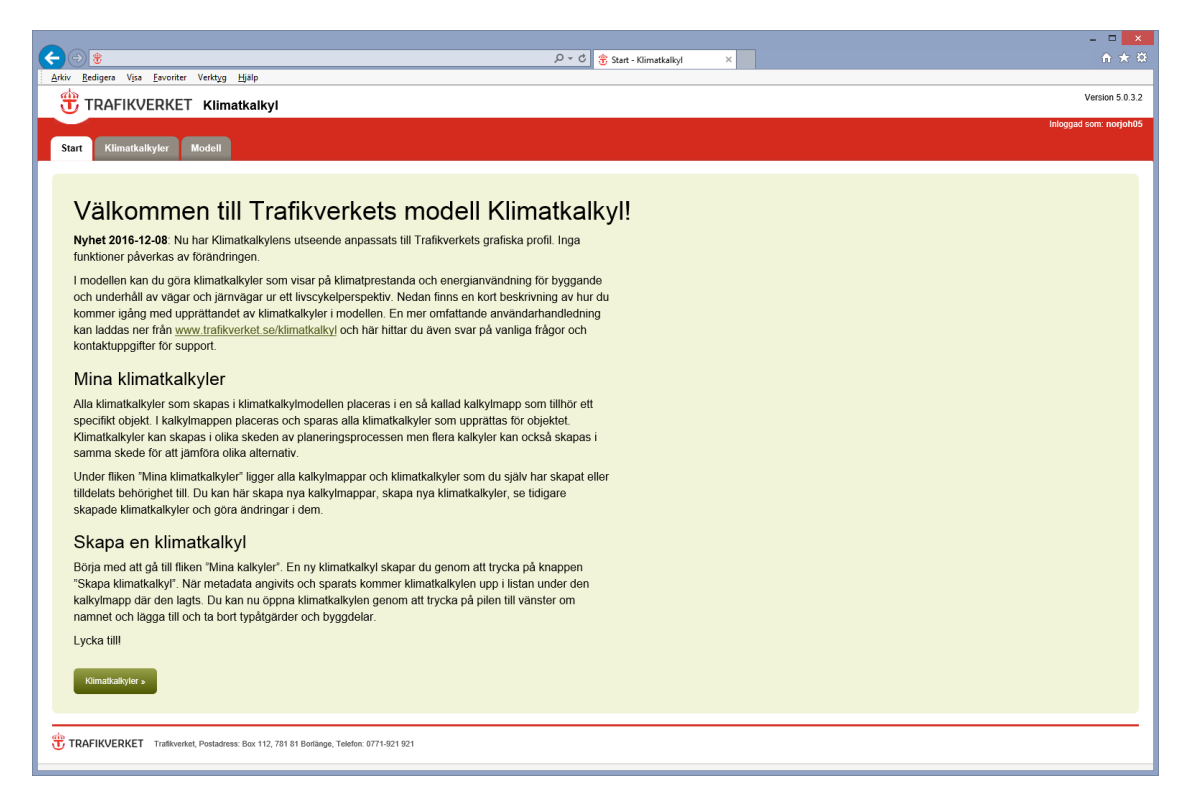

Figur 1. Start

## <span id="page-6-1"></span><span id="page-6-0"></span>**2.2 Modell**

Modellfliken (figur 2) är låst för redigering. Alla underlag inklusive beräkningsgångar är dock synliga för att möjliggöra granskning. Här kan du alltså se modellens olika delar och hur de relaterar till varandra. Genom att klicka på + tecknet längst till vänster visas information om aktuell typåtgärd, byggdel, emissionsfaktor etc.

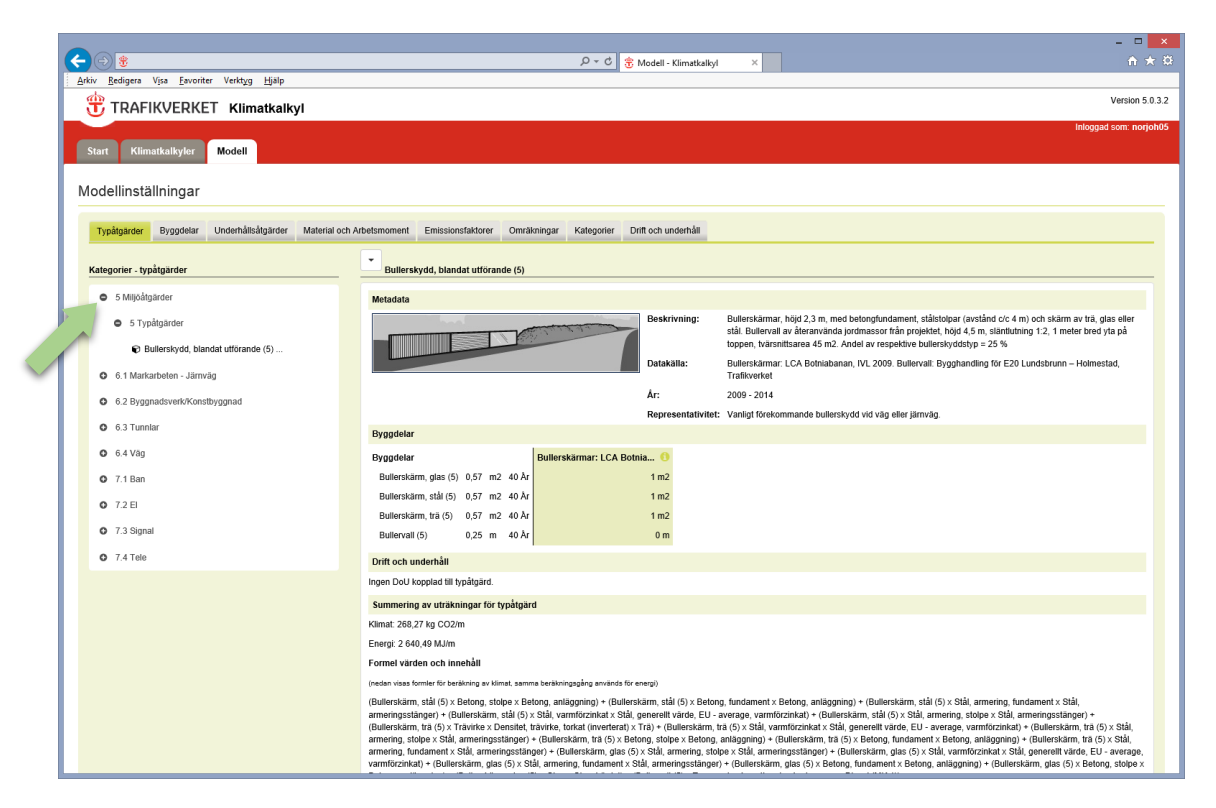

Figur 2. Modell

<span id="page-7-1"></span>Några av de resursrelaterade effektsambanden härrör från databasen Ecoinvent. Dessa effektsamband får endast användas av organisationer som har användarlicens. Vad gäller de resultat som presenteras för emissioner per typåtgärd i en upprättad klimatkalkyl får dessa dock användas utan några sådana restriktioner.

## <span id="page-7-0"></span>**2.3 Klimatkalkyler**

Det här är den huvudsakliga fliken där klimatkalkyler upprättas (se avsnitt 3 för instruktion). Här kan du se kalkylmappar med tillhörande klimatkalkyler som du skapat eller tilldelats behörighet till. För att se samtliga klimatkalkyler i systemet kryssas rutan "Alla kalkyler" i (figur 3). Kalkylmapparna presenteras i fyra olika färger, beroende på om de är egna (gula), utdelade (lila), tilldelade (gröna) eller övriga (gråa). För att få tillgång till klimatkalkyler i gråa mappar klickar du på den aktuella mappen och kontaktar ägaren för att få behörighet (se avsnitt 3.5 om delning).

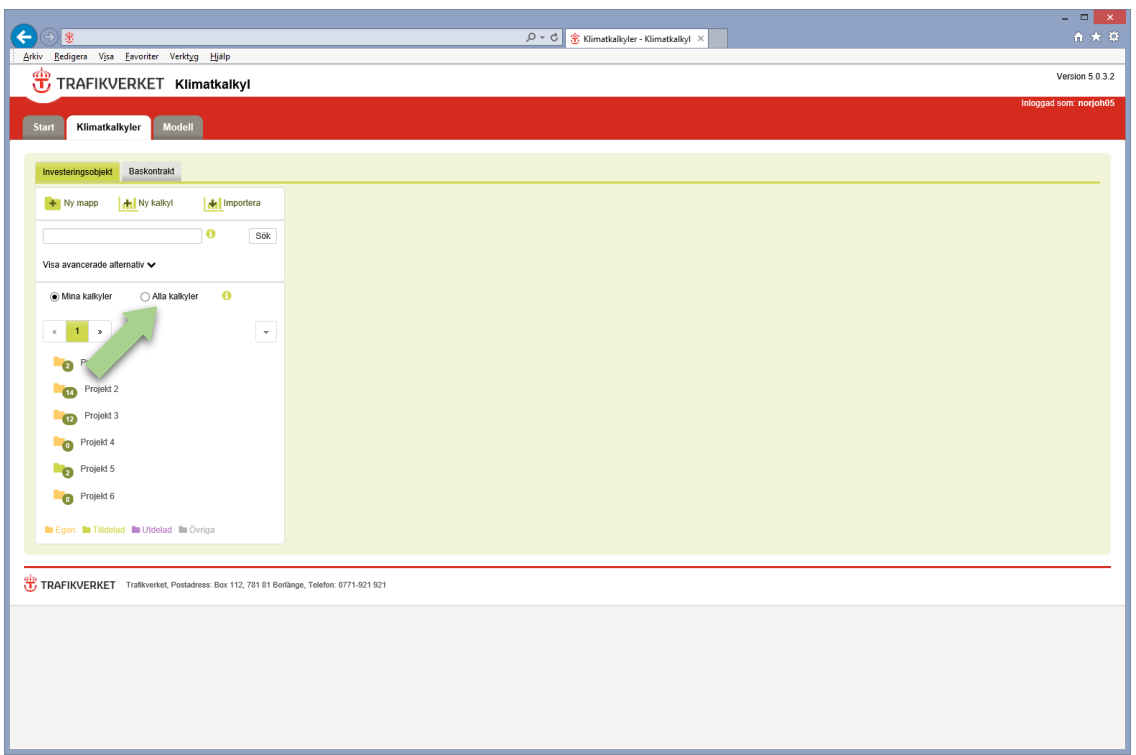

<span id="page-8-0"></span>Figur 3. Egna, tilldelade, utdelade och övriga kalkylmappar

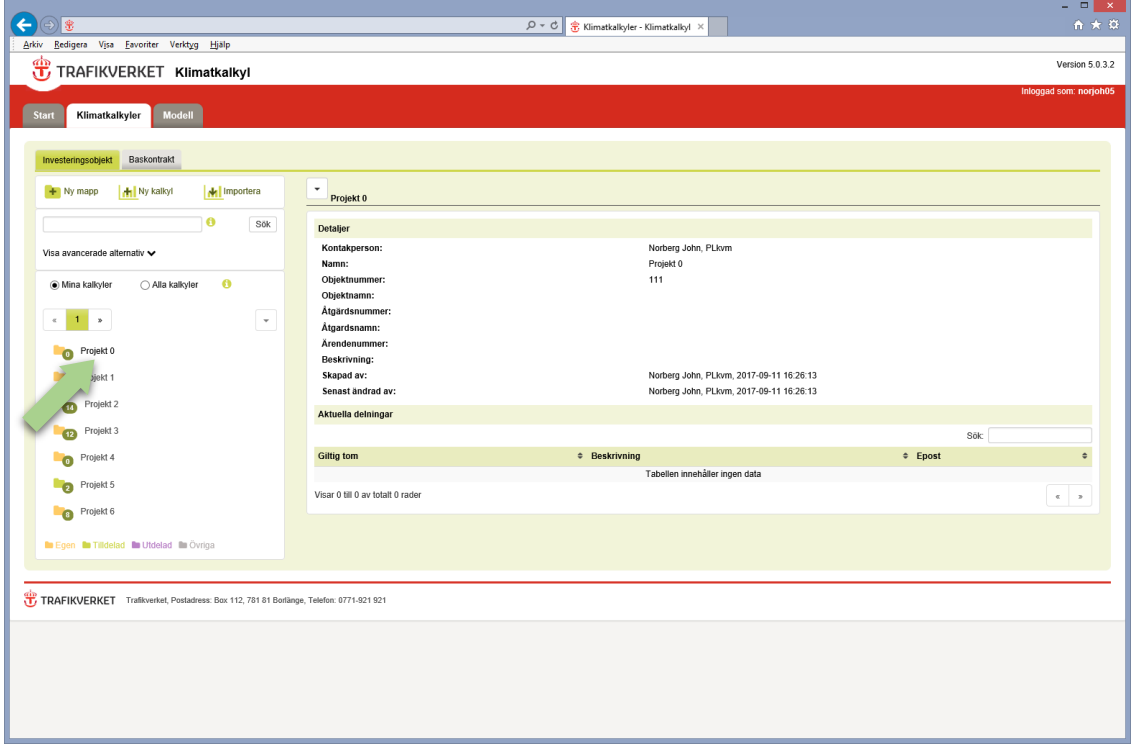

För att se information om en mapp klickar du på mappnamnet (figur 4).

<span id="page-8-1"></span>Figur 4. Kalkylmappar

För att se en klimatkalkyls sammanfattning klickar du först på den aktuella mappen (figur 5, pil 1) och sedan på klimatkalkylen. Öppna sedan klimatkalkylen genom att klicka på den lilla pilen och välj "Öppna" (figur 5, pil 2).

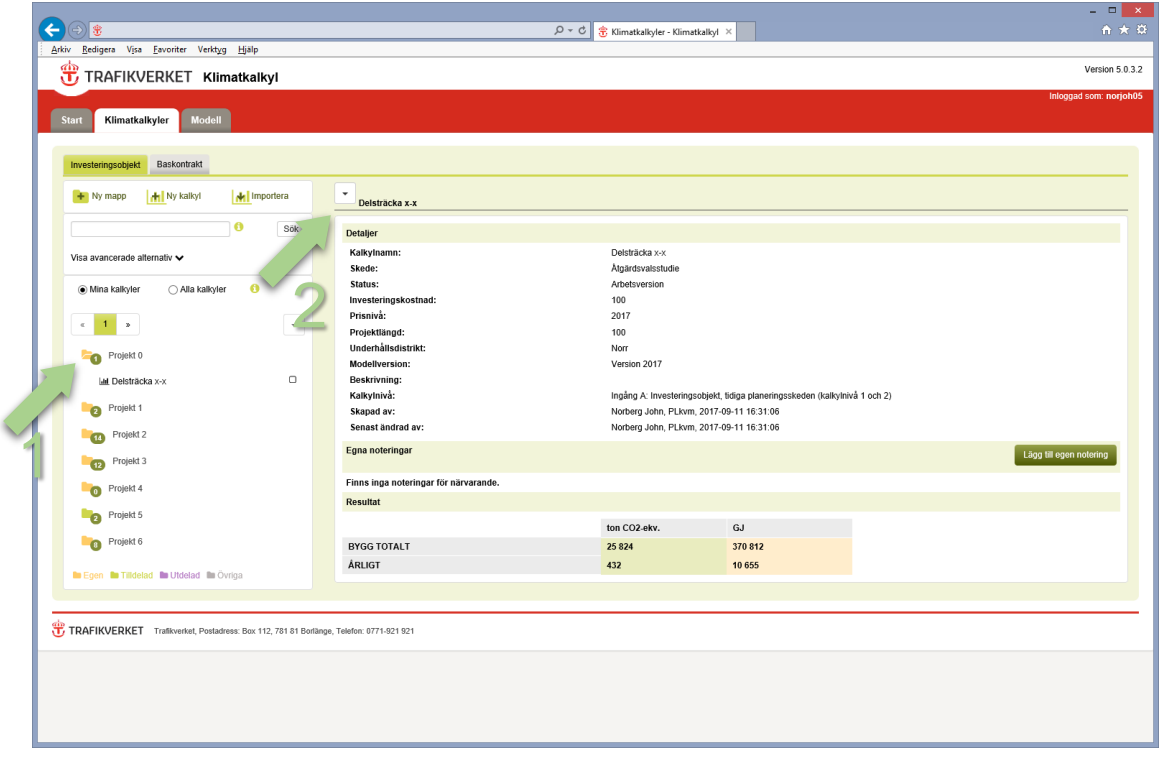

<span id="page-9-2"></span>Figur 5. Klimatkalkyler

# <span id="page-9-0"></span>**3. Upprätta en klimatkalkyl**

Klimatkalkyler för investeringsobjekt baseras på ekonomiska underlagskalkyler. Liksom ekonomiska kalkyler är klimatkalkyler i tidiga skeden övergripande, men förfinas och utvecklas under projektets gång. Flera kalkyler kan skapas i samma skede för att jämföra olika alternativ. För baskontrakt underhåll väg utgörs underlaget av mängdförteckning, MIP-rapporter samt sand och saltuppföljning.

# <span id="page-9-1"></span>**3.1 Skapa kalkylmapp**

Alla klimatkalkyler som skapas i klimatkalkylmodellen placeras i en kalkylmapp som tillhör ett specifikt investeringsobjekt eller baskontrakt. Klicka på knappen "Ny mapp" (pil 1, figur 6) i under fliken "Klimatkalkyler" och fyll därefter i fälten. Tillvägagångsättet för baskontrakt är detsamma, se bara till att befinna dig på fliken baskontrakt (pil 3, figur 6). För varje fält finns det ett informations-i som ger ytterligare stöd. Har du möjlighet att fylla i flera ID-fält (ex. om åtgärden ingår i ett objekt) bör du göra det, då spårbarheten ökar.

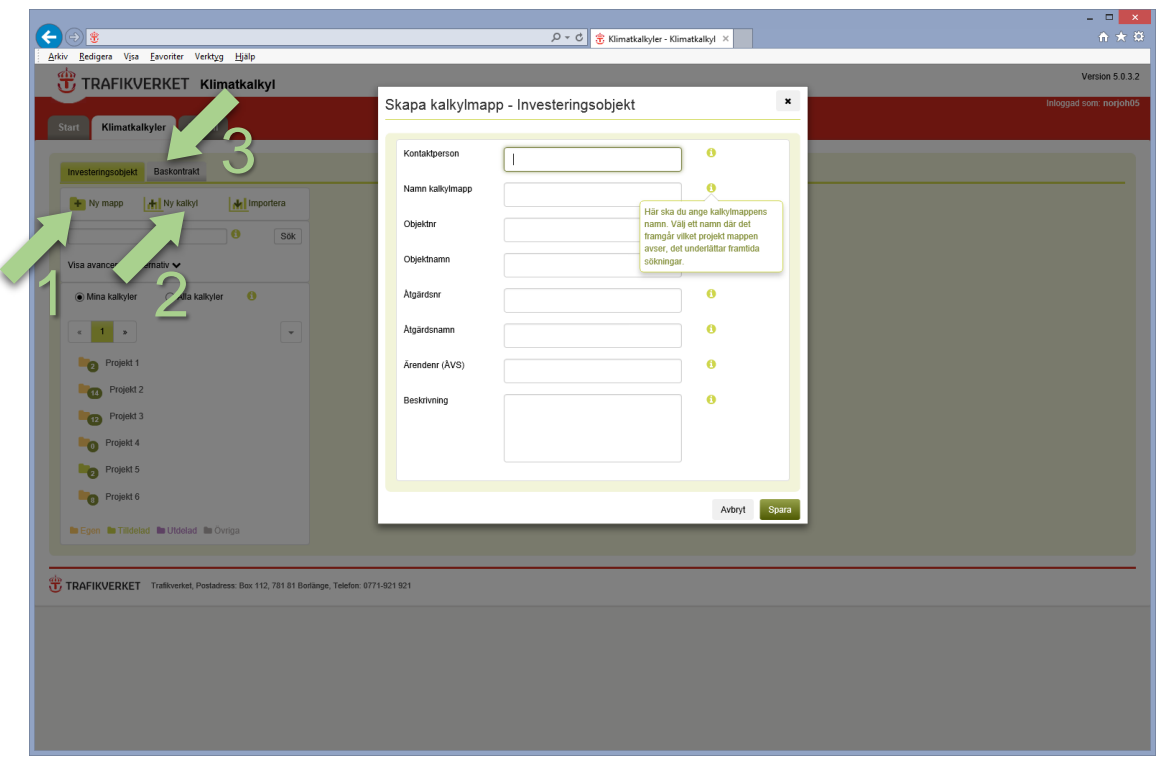

<span id="page-10-1"></span>Figur 6. Skapa kalkylmapp

# <span id="page-10-0"></span>**3.2 Skapa ny klimatkalkyl**

Klicka på knappen "Ny kalkyl" (pil 2, figur 4) för att påbörja upprättandet av en klimatkalkyl. Då startas en guide som tar dig hela vägen till en upprättad klimatkalkyl. Här finns det två viktiga aspekter att notera:

- 1. Guiden hjälper dig att upprätta en första klimatkalkyl. När kalkylen väl är upprättad kan du alltid gå tillbaka och göra vidare justeringar. (se avsnitt 3.3). Det går dock inte att justera kalkylnivå/ingång eller modellversion i efterhand (se avsnitt 3.2.2).
- 2. Användare med en trafikverksdator har en sessionstid på 120 minuter, medan externa användare har en sessionstid på 60 minuter. Processen att skapa en klimatkalkyl (guiden) måste då gås igenom på maximalt 120 respektive 60 minuter. Typåtgärder, byggdelar och underhållsåtgärder som läggs till kan justeras och kompletteras efter det att klimatkalkylen väl är upprättad.

### <span id="page-11-0"></span>**3.2.1 Introduktion**

Det första steget innehåller kort information om modellens tillämpning. Klicka på knappen "Nästa" (figur 7). Alla steg i guiden ger möjligheten att klicka på knappen "Föregående" för att backa och justera föregående steg.

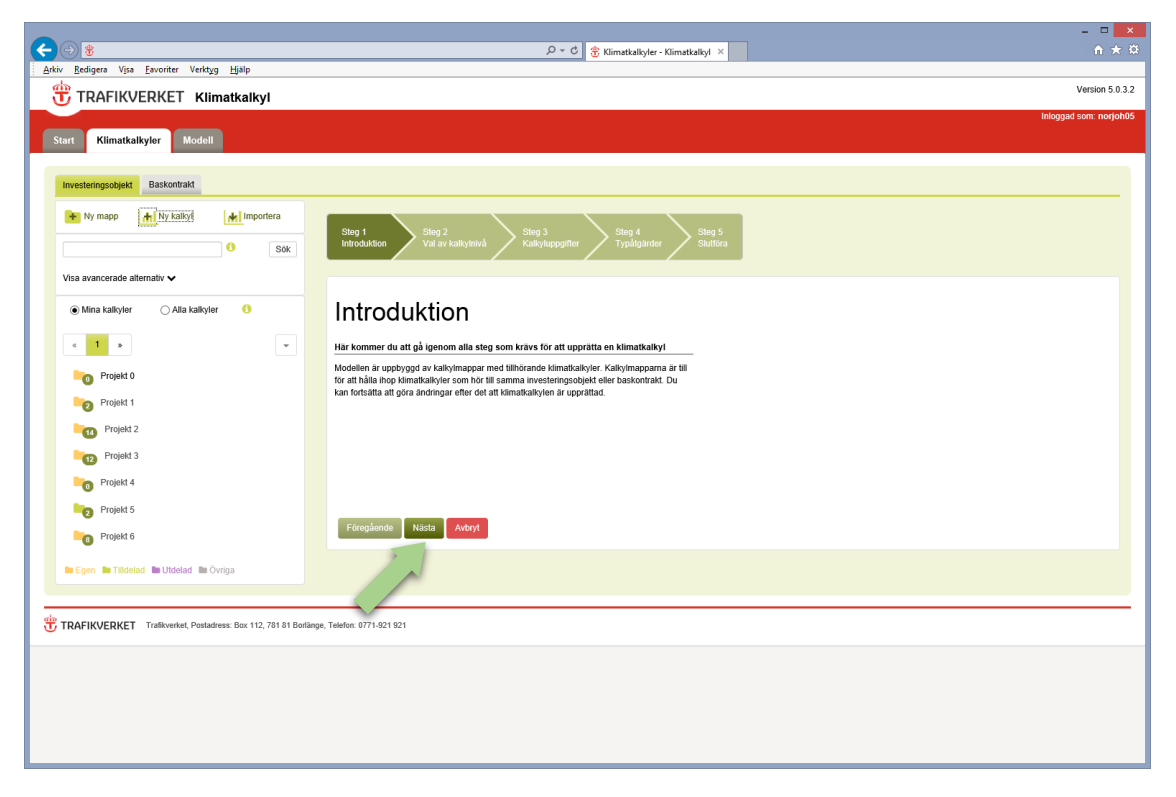

Figur 7. Skapa ny klimatkalkyl – Introduktion

### <span id="page-11-2"></span><span id="page-11-1"></span>**3.2.2 Val av ingång och kalkylmapp**

Här väljer du i vilken kalkylnivå klimatkalkylen ska upprättas, och vilket kalkylmapp klimatkalkylen ska sparas i (figur 8). Observera att tillgängliga kalkylmappar som visas när respektive ingång väljs varierar beroende på om klimatkalkylen avser ett investeringsobjekt eller ett baskontrakt. På samma sätt varierar stegen i guiden beroende på ingång. Det finns fyra ingångar/kalkylnivåer att välja mellan:

- **Ingång A**: Motsvarar ekonomiska underlagskalkyler i kalkylnivå 1 & 2, det vill säga tidiga skeden av planläggningsprocessen. Ingången ska användas för beräkning med hjälp av mängd typåtgärder.
- **Ingång B**: Motsvarar ekonomiska underlagskalkyler i kalkylnivå 3. Används när klimatkalkylen ska baseras på projektspecifika mängduppgifter för materialoch energiresurser och vid upprättandet av klimatdeklaration. Drift- och underhålls läggs till i form av separata typåtgärder för vilka DoU-schabloner är framtagna. Ingången ska användas för beräkning med hjälp av mängd byggdelar.
- **Ingång C**: En kombination av ekonomiska underlagskalkyler i kalkylnivå 1, 2 och 3. Användaren kan alltså blanda typåtgärder och byggdelar i samma klimatkalkyl. Drift- och underhålls läggs till i form av separata typåtgärder för vilka DoU-schabloner är framtagna.
- **Ingång D**: Används för att upprätta klimatkalkyler för baskontrakt, underhåll väg. Ingången innebär att endast underhållsåtgärder läggs till.

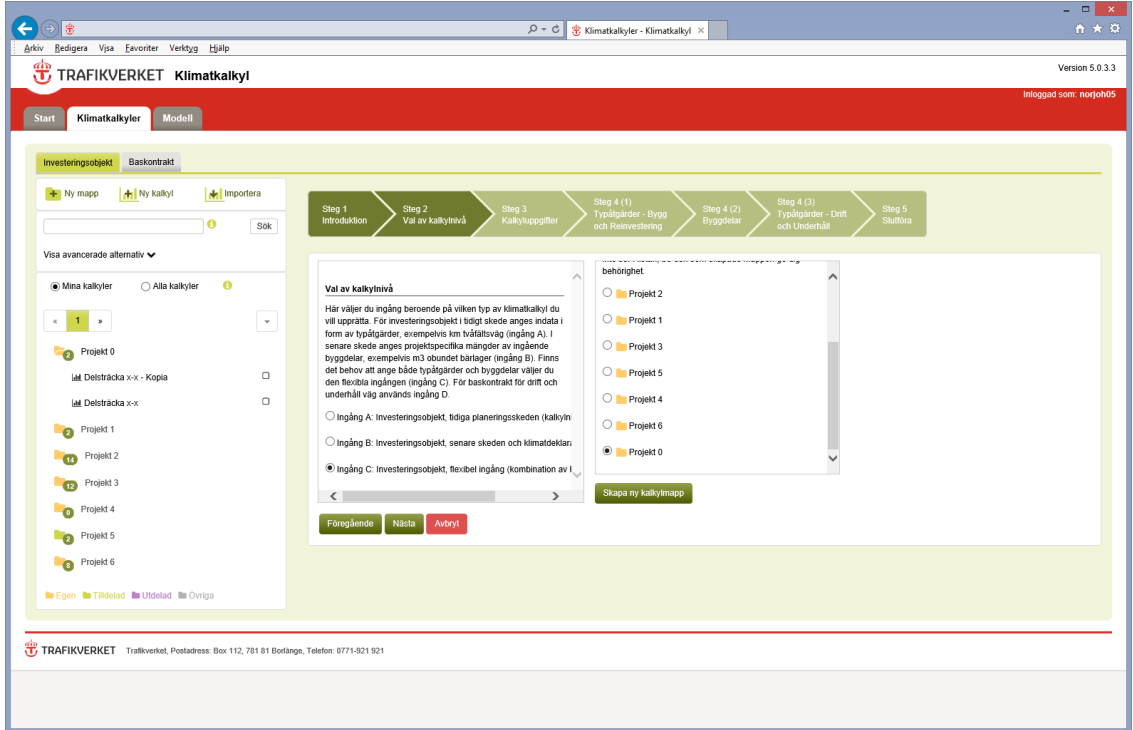

<span id="page-12-0"></span>Figur 8. Skapa ny klimatkalkyl - Val av ingång och kalkylmapp

**Obs**. Ingång C kräver en systematisk hantering av den enskilda användaren, för att undvika dubbelräkning. Det kan exempelvis finnas beräkningar för masshantering i ditt underlag, trots att projektet är i ett tidigt skede och klimatkalkylen i huvudsak består av typåtgärder. Ett första angreppssätt är att expandera typåtgärden (exempelvis banunderbyggnad) och justera aktuella massor. Då är det viktigt att notera enhet (vanligtvis x/km). Ett andra angreppssätt är att lägga till massorna som separata byggdelar. Då är det viktigt att gå in och nolla massorna i de typåtgärder som massorna avser, för att undvika dubbelräkning.

Efter att ha valt ingång anges vilken mapp klimatkalkylen ska sparas i. Finns det ingen mapp kan en ny mapp även skapas här genom att klicka på knappen "Skapa ny kalkylmapp" och fylla i fälten. Klicka på knappen "Nästa".

### <span id="page-13-0"></span>**3.2.3 Kalkyluppgifter**

Här anges uppgifter för det aktuella investeringsobjektet eller baskontraktet (figur 9). För varje fält finns det ett informations-"i" som ger ytterligare stöd. Fyll i fälten och klicka på knappen "Nästa".

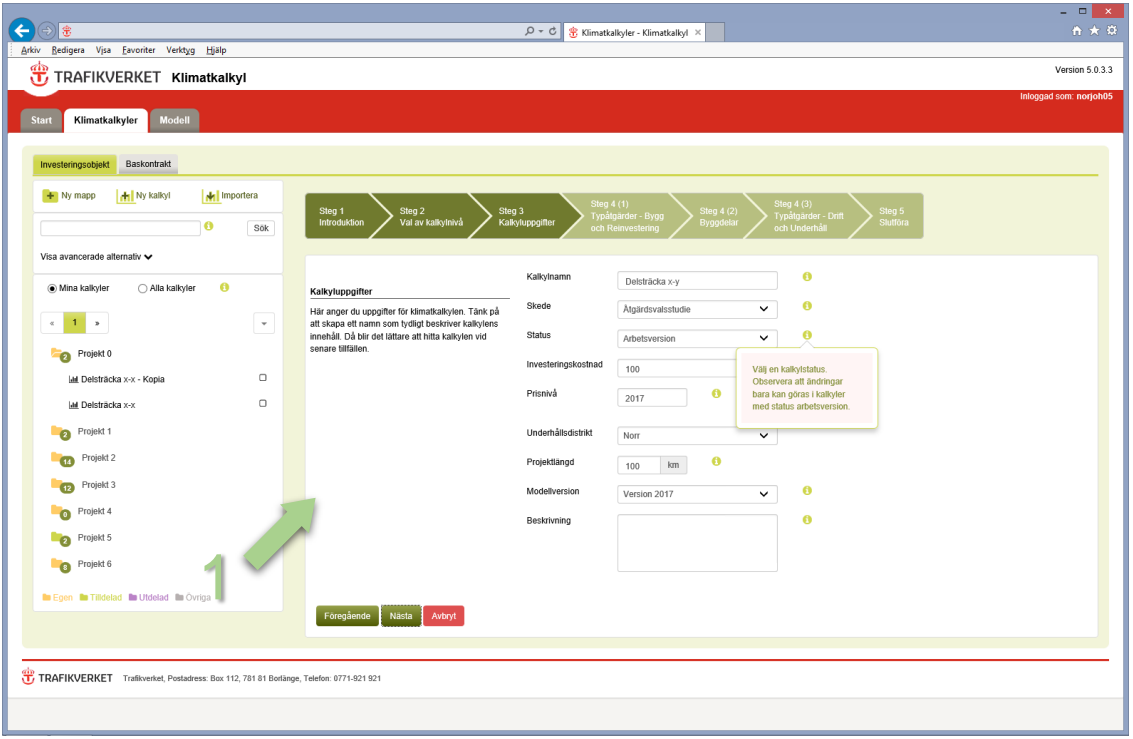

<span id="page-13-2"></span>Figur 9. Skapa ny klimatkalkyl – Kalkyluppgifter

Observera att följande steg beror på val av kalkylnivå/ingång. I den här handledningen används ingång C, vilket innebär att typåtgärder och byggdelar läggs till. Principen att lägga till ingående delar är dock densamma oavsett ingång. Enda undantaget är indata för baskontrakt underhåll väg (se 3.2.5).

### <span id="page-13-1"></span>**3.2.4 Typåtgärder, bygg och reinvestering**

Här anger du mängd av ingående typåtgärder (bygg och reinvestering) för att definiera projektets omfattning, exempelvis 10 km motorväg 6 körfält. Steget har en filtreringsfunktion som baseras på samma struktur av kategorier som de ekonomiska underlagskalkylerna. Ett tips är att välja rätt kategori och utöka antalet synliga rader. Då fås en bra överblick av vad som finns att tillgå i respektive kategori. Det finns även en sökfunktion där sökningar görs mot både namn och kategori. Notera att vissa typåtgärder (och byggdelar) finns under flera kategorier.

Alla typåtgärder kan expanderas, varpå en kort beskrivning, datakälla, år och representativitet visas. Markera en eller flera typåtgärder genom att klicka på raderna i tabellen. Om du vill avmarkera en rad klickar du på den igen. Klicka sedan på knappen "Lägg till" (pil 1, figur 10) och ange mängder i listan till höger. Klicka sedan på knappen "Nästa" (pil 2, figur 10).

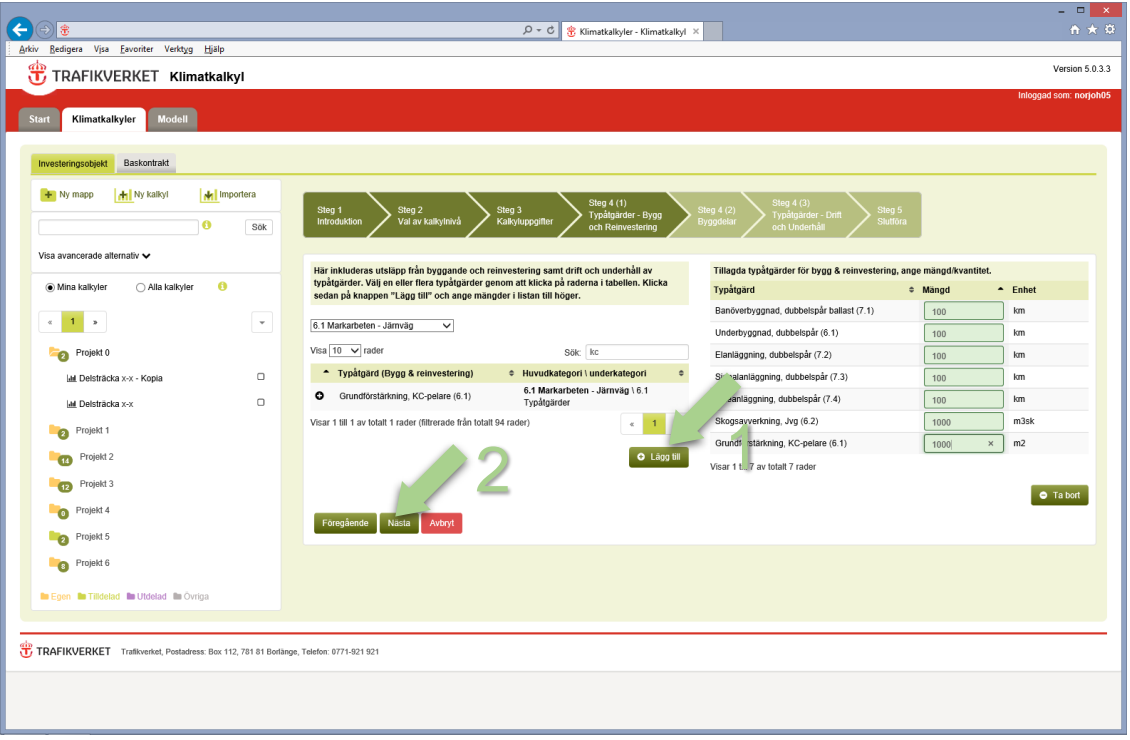

<span id="page-14-1"></span>Figur 10. Skapa ny klimatkalkyl – Typåtgärder, bygg och reinvestering

### <span id="page-14-0"></span>**3.2.5 Indata Baskontrakt underhåll väg**

För baskontrakt underhåll väg utgörs underlaget av tre olika delar: mängdförteckning, MIP-rapporter samt sand och saltuppföljning. Observera att indata förs in under tre flikar i samma steg (figur 11).

| Arkiv Redigera Vjsa Eavoriter Verktyg Hjälp                          |                                                                               |                                                    |                                                                                                    | Inloggad som: norjoh05 |
|----------------------------------------------------------------------|-------------------------------------------------------------------------------|----------------------------------------------------|----------------------------------------------------------------------------------------------------|------------------------|
| Modell<br><b>Start</b><br>Klimatkalkyler                             |                                                                               |                                                    |                                                                                                    |                        |
|                                                                      |                                                                               |                                                    |                                                                                                    |                        |
| Investeringsobjekt<br>Baskontrakt                                    |                                                                               |                                                    |                                                                                                    |                        |
| <b>H</b> Ny kalkyl<br>M Importera<br>$+$ Ny mapp<br>$\bullet$<br>Sök | Steg 2<br>Steg 1<br>ęg 3<br>Introduktion<br>Val av kalkylnivå<br>kyluppgifter | Steg 4<br>Steg 5<br>Underhållsåtgärder<br>Slutföra |                                                                                                    |                        |
| Visa avancerade alternativ v                                         | Här fyller du i mängder för de olika                                          |                                                    | Misposterna i baskontraktet. Observera att det finns tre olika flikar som ska fyllas i. Mängderna avser årsmängder (första september till sista augusti). |                        |
| $\ddot{\mathbf{e}}$<br>Mina kalkyler<br>◯ Alla kalkyler              | Mängdförteckning<br><b>Salt &amp; sanduppföljning</b><br>MIP-rapporter        |                                                    |                                                                                                    |                        |
| $\alpha = -\infty$<br>$\mathbf{v}$                                   | Underhållsåtgärd                                                              | Enhet                                              | Mängd                                                                                                    |                        |
|                                                                      | Dammbindning                                                                  | h                                                  | 1000                                                                                                    |                        |
| <b>the Egen for Tilldelad <b>for</b> Utdelad <b>for</b> Övriga</b>   | Grushyvling                                                                   | h                                                  | 1000                                                                                                    |                        |
|                                                                      | Inspektion                                                                    | h                                                  | $\theta$                                                                                                    |                        |
|                                                                      | Isrivning/avjämning                                                           | h                                                  | 1000                                                                                                    |                        |
|                                                                      | Kantstolpstvätt                                                               | h                                                  | $\,0\,$                                                                                                    |                        |
|                                                                      | Röjning/Slåtter                                                               | h                                                  | $\,0\,$                                                                                                    |                        |
|                                                                      | Snöröjning + Halkbekämpning, lastbil                                          | h                                                  | 1000                                                                                                    | $\times$               |
|                                                                      | Snöröjning + Halkbekämpning, traktor                                          | h                                                  | $\,0\,$                                                                                                    |                        |
|                                                                      | Sopning/upptagning                                                            | h                                                  | $\,$ 0 $\,$                                                                                                    |                        |
|                                                                      | Sprickor och hål                                                              | h                                                  | $\theta$                                                                                                    |                        |
|                                                                      | Stödremsa                                                                     | h                                                  | $\,0\,$                                                                                                    |                        |
|                                                                      | Uppsättning av Snöstör                                                        | h                                                  | $\,0\,$                                                                                                    |                        |
|                                                                      | Övrigt                                                                        | h                                                  | $\,$ 0 $\,$                                                                                                    |                        |
|                                                                      |                                                                               |                                                    |                                                                                                    |                        |
|                                                                      | Nästa<br>Föregående<br>Avbryt                                                 |                                                    |                                                                                                    |                        |
|                                                                      |                                                                               |                                                    |                                                                                                    |                        |

<span id="page-15-1"></span>Figur 11. Ska ny klimatkalkyl – Underhållsåtgärder baskontrakt väg

### <span id="page-15-0"></span>**3.2.6 Skogsavverkning**

Skogsavverkning i Klimatkalkyl anges i enheten m3sk (skogskubikmeter). I tidiga skeden finns dock ingen sådan information. Nedanstående tabell är framtagen för att med hjälp av yta (ha) kunna uppskatta den mängd skog som kommer att avverkas i samband med ett projekt. Tabellen visar produktiv skogsmark utanför formellt skyddade marker. Produktiv skogsmark avser mark som är lämplig för skogsproduktion, och inkluderar inte impediment. När areal skog uppskattas med flygfoton kan impediment inkluderas, varpå volym skog kan överskattas något.

Data är framtaget med verktyget Taxwebb. Där beräknades volym per ha för de län som utgör Trafikverkets regioner. För region Nord räknades då sammanlagd volym träd dividerat med sammanlagd areal för Norrbotten och Västerbotten. Resultaten är avstämda med Riksskogstaxeringen.

<span id="page-16-2"></span>Tabell 1. Källa: Riksskogstaxeringen. Siffror avser år 2012.

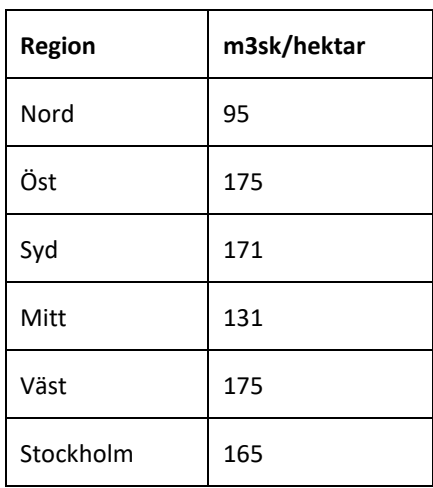

#### <span id="page-16-0"></span>**3.2.7 Byggdelar**

Här fyller användaren i mängd av ingående byggdelar (figur 12) för att definiera projektets omfattning. Funktioner för filtrering och sökning är desamma som för typåtgärder. Markera en eller flera byggdelar genom att klicka på raderna i tabellen. Klicka på raden igenom för att avmarkera. Klicka sedan på knappen "Lägg till" och ange mängder i listan till höger. Klicka sedan på knappen "Nästa".

| 密<br>Arkiv<br>Redigera Visa Eavoriter Verktyg Hjälp          |                                                                       | $Q - C$<br>Klimatkalkyler - Klimatkalkyl X                                                                                                    |                        |                                                                               |                         |           |                        |
|--------------------------------------------------------------|-----------------------------------------------------------------------|----------------------------------------------------------------------------------------------------|------------------------|-------------------------------------------------------------------------------|-------------------------|-----------|------------------------|
|                                                              |                                                                       |                                                                                                    |                        |                                                                               |                         |           | ☆★章                    |
|                                                              |                                                                       |                                                                                                    |                        |                                                                               |                         |           |                        |
| air<br>T, TRAFIKVERKET Klimatkalkyl                          |                                                                       |                                                                                                    |                        |                                                                               |                         |           | Version 5.0.3.3        |
|                                                              |                                                                       |                                                                                                    |                        |                                                                               |                         |           | Inloggad som: norjoh05 |
| Modell<br><b>Start</b><br>Klimatkalkyler                     |                                                                       |                                                                                                    |                        |                                                                               |                         |           |                        |
|                                                              |                                                                       |                                                                                                    |                        |                                                                               |                         |           |                        |
| Baskontrakt<br>Investeringsobjekt                            |                                                                       |                                                                                                    |                        |                                                                               |                         |           |                        |
| $+$ Ny mapp<br><b>H</b> Ny kalkyl<br>M Importera<br>۰<br>Sök | Steg 1<br>Steg 2<br>Introduktion<br>Val av kalkylnivå                 | Steg 4 (1)<br>Steg 3<br>Typåtgärder - Bygg<br>Kalkyluppgifter<br>och Reinvestering                                                                                                    |                        | Steg 4 (3)<br>Steg 4 (2)<br>Typatgarder - Drift<br>Byggdelar<br>och Underhåll | Steg 5<br>Slutföra      |           |                        |
| Visa avancerade alternativ v                                 |                                                                       |                                                                                                    |                        |                                                                               |                         |           |                        |
|                                                              |                                                                       | Här inkluderas utsläpp från byggande och reinvestering av byggdelar. Välj en eller flera<br>byggdelar genom att klicka på raderna i tabellen. Klicka sedan på knappen "Lägg till" och |                        | Tillagda byggdelar. Observera enhet.                                          |                         |           |                        |
| $\bullet$<br>◯ Alla kalkyler<br>Mina kalkyler                |                                                                       | ange mängder i listan till höger. Observera att utsläpp från drift och underhåll inte                                                                                                 |                        | Byggdel                                                                       | $\Leftrightarrow$ Mängd | $-$ Enhet | $\div$                 |
| $\mathbf{1}$<br>$\,$<br>$\ll$                                | inkluderas här, utan läggs till i nästa steg.                         |                                                                                                    |                        | Bergschakt Fall B (6.4)                                                       | 1000                    | m3        |                        |
| $\mathbf{v}$                                                 | Filtrera på kategori                                                  | ▽                                                                                                    |                        | Visar 1 till 1 av totalt 1 rader                                              |                         |           |                        |
| Projekt 0<br>$\bullet$                                       | Visa $10 \sqrt{ }$ rader                                              | Sök: bergsch                                                                                                    |                        |                                                                               |                         |           |                        |
| $\Box$<br>M Delsträcka x-x - Kopia                           | Byggdel (Bygg & reinvestering)                                        | - Huvudkategori \ Underkategori                                                                                                    | $e$ Enhete             |                                                                               |                         |           | $\bullet$ Ta bort      |
| $\Box$                                                       | Bergschakt Fall A (6.1)                                               | 6.1 Markarbeten - Järnväg \ Schakter                                                                                                    | m3                     |                                                                               |                         |           |                        |
| M Delsträcka x-x                                             | Bergschakt Fall A (6.3)                                               | 6.3 Tunnlar \ Schakter                                                                                                    | m3                     |                                                                               |                         |           |                        |
| Projekt 1<br>മ                                               | Bergschakt Fall A (6.4)                                               | 6.4 Väg \ Schakter                                                                                                    | m3                     |                                                                               |                         |           |                        |
| Projekt 2<br>m                                               | Bergschakt Fall A, Jvg (6.2)                                          | 6.2 Byggnadsverk/Konstbyggnad \<br>Schakter                                                                                                    | m <sub>3</sub>         |                                                                               |                         |           |                        |
| Projekt 3<br>$\mathbf{E}$                                    | Bergschakt Fall A, Väg (6.2)                                          | 6.2 Byggnadsverk/Konstbyggnad \<br>Schakter                                                                                                    | m <sub>3</sub>         |                                                                               |                         |           |                        |
|                                                              | Bergschakt Fall B (6.1)                                               | 6.1 Markarbeten - Järnväg \ Schakter                                                                                                    | m3                     |                                                                               |                         |           |                        |
| Projekt 4                                                    | Bergschakt Fall B (6.3)                                               | 6.3 Tunnlar \ Schakter                                                                                                    | m3                     |                                                                               |                         |           |                        |
| Projekt 5<br>മ                                               | Bergschakt Fall B (6.4)                                               | 6.4 Väg \ Schakter                                                                                                    | m3                     |                                                                               |                         |           |                        |
|                                                              | Bergschakt Fall B, Jvg (6.2)                                          | 6.2 Byggnadsverk/Konstbyggnad \<br>Schakter                                                                                                    | m <sub>3</sub>         |                                                                               |                         |           |                        |
| Projekt 6<br>$\bullet$                                       | Bergschakt Fall B, Väg (6.2)                                          | 6.2 Byggnadsverk/Konstbyggnad \<br>Schakter                                                                                                    | m3                     |                                                                               |                         |           |                        |
| <b>In Egen In Tilldelad In Utdelad In Ovriga</b>             | Visar 1 till 10 av totalt 14 rader (filtrerade från totalt 250 rader) | $\sigma$                                                                                                    | $\overline{2}$<br>- 10 |                                                                               |                         |           |                        |
|                                                              |                                                                       |                                                                                                    | <b>O</b> Lägg till     |                                                                               |                         |           |                        |
|                                                              | Föregående<br>Nästa<br>Avbryt                                         |                                                                                                    |                        |                                                                               |                         |           |                        |
|                                                              |                                                                       |                                                                                                    |                        |                                                                               |                         |           |                        |
|                                                              |                                                                       |                                                                                                    |                        |                                                                               |                         |           |                        |

<span id="page-16-1"></span>Figur 12. Skapa ny klimatkalkyl – Byggdelar

### <span id="page-17-0"></span>**3.2.9 Typåtgärder, drift och underhåll**

Här väljer du typåtgärder som avser drift och underhåll. I ingång A (som endast innehåller typåtgärder) finns inte det aktuella steget då DoU-schablonerna automatiskt följer med valda typåtgärder. I ingång C, som skärmdumpen visar, följer valda typåtgärder för bygg och reinvestering med till typåtgärder för drift och underhåll, men användaren ges möjlighet att lägga till typåtgärder med DoU-schabloner för de byggdelar som lagts till separat (alltså om en del av anläggningen lagts till i form av byggdelar, vilka saknar DoU schabloner). I ingång B läggs typåtgärder med DoUschabloner till helt separat.

| <b>Start</b><br>Klimatkalkyler<br>Modell         |                                                                                                    |                                                                                                |                                                                                                    |           | Inloggad som: norjoh05 |
|--------------------------------------------------|----------------------------------------------------------------------------------------------------|------------------------------------------------------------------------------------------------|----------------------------------------------------------------------------------------------------|-----------|------------------------|
| Baskontrakt<br>Investeringsobjekt                |                                                                                                    |                                                                                                |                                                                                                    |           |                        |
| M Importera<br>$+$ Ny mapp<br>Ny kalikyl         | Steg 2<br>Steg 1                                                                                                    | Steg 4 (1)<br>Steg 3                                                                           | Steg 4 (3)<br>Steg 4 (2)<br>Steg 5                                                                              |           |                        |
| o<br>Sök                                         | Val av kalkylnivå<br>Introduktion                                                                                                    | Typåtgärder - Bygg<br>Kalkyluppgifter<br>och Reinvestering                                     | Typåtgärder - Drift<br>Byggdelar<br>Slutföra<br>och Underhåll                                                   |           |                        |
|                                                  |                                                                                                    |                                                                                                |                                                                                                    |           |                        |
| Visa avancerade alternativ v                     |                                                                                                    | Här inkluderas utsläpp från drift och underhåll baserat på schabloner för typåtgärder. Drift   | Tillagda typåtgärder för Drift & Underhåll, ange mängd/kvantitet.                                               |           |                        |
| $\bullet$<br>Mina kalkyler<br>◯ Alla kalkyler    |                                                                                                    | och underhåll som läggs till ska motsvara de byggdelar som lagts till i tidigare steg. Välj en | Typatgärd<br>$\Leftrightarrow$ Mängd                                                                            | $-$ Enhet |                        |
|                                                  | eller flera typåtgärder genom att klicka på raderna i tabellen. Klicka sedan på knappen<br>"Lägg till" och ange mängder i listan till höger. Observera att vissa typåtgärder saknar |                                                                                                | Tabellen innehåller ingen data                                                                                  |           |                        |
| $\mathbf{v}$                                     | schabloner för drift och underhåll, och därför inte hittas bland typåtgärderna nedan.                                                                                               |                                                                                                |                                                                                                    |           |                        |
|                                                  |                                                                                                    |                                                                                                | Visar 0 till 0 av totalt 0 rader                                                                                |           |                        |
| Projekt <sub>0</sub><br>$\bullet$                | $\checkmark$<br>Filtrera på kategori                                                                                                    |                                                                                                |                                                                                                    |           | <b>O</b> Tabott        |
| $\Box$                                           | Visa $10 \sqrt{10}$ rader                                                                                                    | Sök:                                                                                           |                                                                                                    |           |                        |
| M Delsträcka x-x - Kopia                         |                                                                                                    | $\ddot{\phantom{a}}$                                                                           | Redan valda typåtgärder. Observera att drift & underhåll ej ska läggas till för dessa. Det<br>sker automatiskt. |           |                        |
| $\circ$<br>IM Delsträcka x-x                     | * Typåtgärd (Drift & underhåll)<br>Banöverbyggnad, dubbelspår ballast (7.1) 7.1 Ban \ 7.1 Typåtgärder<br>۰                                                                          | ≑ Huvudkategori \ underkategori                                                                |                                                                                                    |           |                        |
|                                                  | Banöverbyggnad, dubbelspår ballastfritt                                                                                                    |                                                                                                | Typåtgärd                                                                                                    | Mängd     | Enhet                  |
| Projekt 1<br>$\mathbf{a}$                        | ۰<br>(7.1)                                                                                                    | 7.1 Ban \ 7.1 Typåtgärder                                                                      | Banöverbyggnad, dubbelspår ballast (7.1)                                                                        | 100       | km                     |
| Projekt 2                                        | ۰<br>Banöverbyggnad, enkelspår ballast (7.1)                                                                                                    | 7.1 Ban \ 7.1 Typåtgärder                                                                      | Underbyggnad, dubbelspår (6.1)                                                                                  | 100       | km                     |
|                                                  | Banöverbyggnad, enkelspår ballastfritt<br>٥                                                                                                    | 7.1 Ban \ 7.1 Typåtgärder                                                                      | Elanläggning, dubbelspår (7.2)                                                                                  | 100       | km                     |
| Projekt 3                                        | (7.1)<br>Belysningspunkter Väg (fundament,                                                                                                    | 6.1 Markarbeten - Järnväg \ 6.1                                                                | Signalanläggning, dubbelspår (7.3)                                                                              | 100       | km                     |
| Projekt 4<br>$\bullet$                           | ۰<br>stolpe) (6.1)                                                                                                    | Typåtgärder                                                                                    | Teleanläggning, dubbelspår (7.4)                                                                                | 100       | km                     |
|                                                  | Belysningspunkter Väg (fundament,<br>٥                                                                                                    | 6.4 Väg \ 6.4 Typåtgärder                                                                      | Skogsavverkning, Jvg (6.2)                                                                                      | 1000      | m3sk                   |
| Projekt 5                                        | stolpe) (6.4)                                                                                                    |                                                                                                | Grundförstärkning, KC-pelare (6.1)                                                                              | 1000      | m2                     |
| Projekt 6<br>$\bullet$                           | ۰<br>Bergtunnel 1 körfält (6.3)<br>۰                                                                                                    | 6.3 Tunnlar \ 6.3 Typåtgärder Väg                                                              |                                                                                                    |           |                        |
|                                                  | Bergtunnel 2 körfält (6.3)<br>۰<br>Bergtunnel 3 körfält (6.3)                                                                                                    | 6.3 Tunnlar \ 6.3 Typåtgärder Väg<br>6.3 Tunnlar \ 6.3 Typåtgärder Väg                         |                                                                                                    |           |                        |
| <b>In Egen In Tilldelad In Utdelad In Ovriga</b> | ۰<br>Bergtunnel 4 körfält (6.3)                                                                                                    | 6.3 Tunnlar \ 6.3 Typåtgärder Väg                                                              |                                                                                                    |           |                        |
|                                                  | Visar 1 till 10 av totalt 43 rader                                                                                                    | $\overline{2}$<br>3<br>5<br>4<br>$\alpha$<br>$\cdot$                                           |                                                                                                    |           |                        |
|                                                  |                                                                                                    |                                                                                                |                                                                                                    |           |                        |
|                                                  |                                                                                                    | <b>O</b> Lagg till                                                                             |                                                                                                    |           |                        |

<span id="page-17-2"></span>Figur 13. Skapa ny klimatkalkyl - Typåtgärder, drift och underhåll

### <span id="page-17-1"></span>**3.2.10 Slutför**

I det sista steget ges en överblick av uppgifterna som angetts. Klicka på knappen "Slutför" för att spara kalkylen och visa resultatpresentationen (figur 14). Kom ihåg att typåtgärder och byggdelar kan ändras och kompletteras efter det att klimatkalkylen väl är upprättad.

| $\leftarrow$<br>金                                |                                          | $\boxed{\mathcal{P} = \mathcal{C} \parallel \text{ } \mathcal{L} }$ Klimatkalkyler - Klimatkalkyl |                                                 |          | $ -$<br>自大章              |
|--------------------------------------------------|------------------------------------------|---------------------------------------------------------------------------------------------------|-------------------------------------------------|----------|--------------------------|
| Redigera Visa Eavoriter Verktyg Hjälp<br>Arkiv   |                                          |                                                                                                   |                                                 |          |                          |
| dh<br>TRAFIKVERKET Klimatkalkyl                  |                                          |                                                                                                   |                                                 |          | Version 5.0.3.3          |
|                                                  |                                          |                                                                                                   |                                                 |          | Inloggad som: norjoh05   |
| Modell<br><b>Start</b><br>Klimatkalkyler         |                                          |                                                                                                   |                                                 |          |                          |
| Baskontrakt<br>Investeringsobjekt                |                                          |                                                                                                   |                                                 |          |                          |
| $+$ Ny mapp<br><b>H</b> Ny kalkyl<br>M Importera | Steg 2<br>Steg 1                         | Steg 4 (1)<br>Steg 3<br>Typåtgärder - Bygg                                                        | Steg 4 (3)<br>Steg 4 (2)<br>Typatgarder - Drift | Steg 5   |                          |
| o<br>Sök                                         | Val av kalkylnivå<br>Introduktion        | Kalkyluppgifter<br>och Reinvestering                                                              | Byggdelar<br>och Underhåll                      | Slutföra |                          |
| Visa avancerade alternativ v                     |                                          |                                                                                                   |                                                 |          |                          |
|                                                  | Kalkylmapp                               |                                                                                                   | Klimatkalkyl                                    |          |                          |
| $\bullet$<br>Mina kalkyler<br>◯ Alla kalkyler    | Kontaktperson                            | Norberg John, PLkvm                                                                               | Kalkylnamn                                      |          | Delsträcke x-y           |
|                                                  | Namn kalkylmapp                          | Projekt 0                                                                                         | Skede                                           |          | <b>Atgärdsvalsstudie</b> |
| $\mathbf{1}$<br>$\alpha$<br>$\,$<br>$\mathbf{v}$ | Objektnr                                 | 111                                                                                               | Investeringskostnad                             | 100      |                          |
| Projekt 0<br>$\bullet$                           | Objektnamn                               |                                                                                                   | Prisniva                                        | 2017     |                          |
| $\Box$                                           | <b>Atgärdsnr</b>                         |                                                                                                   | Beskrivning                                     |          |                          |
| La Delsträcka x-x - Kopia                        | Átgärdsnamn                              |                                                                                                   | Projektlängd                                    | 100      |                          |
| $\hfill\square$<br>M Delsträcka x-x              | <b>Arendenr</b>                          |                                                                                                   | Modellyersion                                   |          | Version 2017             |
| Projekt 1<br>$\bullet$                           | Beskrivning                              |                                                                                                   | <b>Status</b>                                   |          | Arbetsversion            |
| Projekt 2                                        |                                          |                                                                                                   | Underhållsdistrikt                              | Norr     |                          |
| $\mathbf{a}$                                     | Typåtgärd - Bygg och Reinvestering       |                                                                                                   |                                                 | Mängd    | Enhet                    |
| Projekt 3<br>$\bullet$                           | Banöverbyggnad, dubbelspår ballast (7.1) |                                                                                                   |                                                 | 100      | km                       |
| Projekt 4<br>$\bullet$                           | Elanläggning, dubbelspår (7.2)           |                                                                                                   |                                                 | 100      | km                       |
|                                                  | Grundförstärkning, KC-pelare (6.1)       |                                                                                                   |                                                 | 1000     | m2                       |
| Projekt 5<br>ി                                   | Signalanläggning, dubbelspår (7.3)       |                                                                                                   |                                                 | 100      | km                       |
| Projekt 6<br>$\bullet$                           | Skogsavverkning, Jvg (6.2)               |                                                                                                   |                                                 | 1000     | m3sk                     |
|                                                  | Teleanläggning, dubbelspår (7.4)         |                                                                                                   |                                                 | 100      | km                       |
| <b>In Egen In Tilldelad In Utdelad In Ovriga</b> | Underbyggnad, dubbelspår (6.1)           |                                                                                                   |                                                 | 100      | km                       |
|                                                  | Byggdel                                  |                                                                                                   |                                                 | Mängd    | Enhet                    |
|                                                  | Bergschakt Fall B (6.4)                  |                                                                                                   |                                                 | 1000     | m3                       |
|                                                  | Typåtgärd - Drift och Underhåll          |                                                                                                   |                                                 | Mängd    | Enhet                    |
|                                                  | Föregående<br>Nästa<br>Avbryt            | Slutför                                                                                           |                                                 |          |                          |
|                                                  |                                          |                                                                                                   |                                                 |          |                          |
|                                                  |                                          |                                                                                                   |                                                 |          |                          |

<span id="page-18-2"></span>Figur 14. Skapa ny klimatkalkyl – Slutför

# <span id="page-18-0"></span>**3.3 Se resultat och justera klimatkalkyl**

### <span id="page-18-1"></span>**3.3.1 Resultat**

Diagrammen varierar beroende på val av ingång (figur 15 avser ingång C). Den generella uppdelningen är klimatbelastning presenterat i grönt, och energianvändning redovisat i orange. Här följer en kort presentation av de olika resultaten:

- **Bygg totalt, totalt per projekt (ingång A, B, C)**: Energianvändning och klimatbelastning från all resursanvändning kopplad till byggandet av projektet.
- **Bygg & reinvestering, per projekt och år ingång (ingång A, B, C)**: Under rubriken Bygg/reinvestering redovisas energianvändning och klimatbelastning (utsläpp av koldioxidekvivalenter) från samma aktiviteter som för Bygg- totalt, men uttryckt per år baserat på angivna livslängder för alla komponenter som ingår i modellen. Det speglar alltså en årlig belastning från en anläggning som bibehåller sin funktion baserat på att komponenter byts ut med olika frekvens utifrån deras angivna livslängder.
- **Drift och underhåll, per projekt och år ingång (ingång A, B, C)**: Under rubriken Drift och underhåll redovisas energianvändning och klimatbelastning (utsläpp av koldioxidekvivalenter) från drift av komponenter (exempelvis fläktar, belysning, växelvärme etc.) som ingår i typåtgärder, samt beläggningsunderhåll och vinterväghållning för vägar.

 **Underhåll per baskontrakt & år (ingång D)**: Under rubriken Underhåll per baskontrakt & år redovisas resultat enbart i form av utsläpp respektive energianvändning totalt per baskontrakt och år.

|                                                               |                                                                                                    |                                                                      |                           |                |                                                        |                                                      |                                   |                                           |                          | - - -                                                 | $\mathbf{x}$ |
|---------------------------------------------------------------|----------------------------------------------------------------------------------------------------|----------------------------------------------------------------------|---------------------------|----------------|--------------------------------------------------------|------------------------------------------------------|-----------------------------------|-------------------------------------------|--------------------------|-------------------------------------------------------|--------------|
| 需                                                             |                                                                                                    |                                                                      | $Q - C$                   |                | S Klimatkalkyler - Klimatkalkyl                        |                                                      |                                   |                                           |                          |                                                       | 音大章          |
| Redigera Visa Eavoriter Verktyg Hjälp<br>Arkiv                |                                                                                                    |                                                                      |                           |                |                                                        |                                                      |                                   |                                           |                          |                                                       |              |
| Projekt 6<br><b>In Egen In Tilldelad In Utdelad In Övriga</b> | 250000<br>7.4 Tele<br>200000<br>$\equiv$ 7.3 Signal<br>ton CO2-ekv<br>7.2 E1<br>7.1 Ban<br>150000<br>$\equiv$ 6.4 Väg<br>6.2 Byggnadsverk/Konstbyggnad<br>100000<br>6.1 Markarbeten - Järnväg<br>50000 |                                                                      |                           |                | 4000<br>吊<br>ğ<br>3000<br>ton CO2-ekv.<br>2000<br>1000 |                                                      |                                   | Drift & Underhall<br>Bygg & Reinvestering |                          |                                                       | $\wedge$     |
|                                                               |                                                                                                    |                                                                      |                           | Inom intervall |                                                        | Klimat (ton CO2-ekv.)                                |                                   |                                           | Energi (GJ)              |                                                       |              |
|                                                               |                                                                                                    | Ingående objekt                                                      |                           | Enhet Mängd    | <b>Bygg totalt</b>                                     | totalt per projekt per projekt & år per projekt & år | Bygg & reinvest Drift & Underhall | <b>Bygg totalt</b><br>totalt per projekt  | per projekt & år         | Bygg & reinvest Drift & Underhall<br>per projekt & år |              |
|                                                               | <b>Totalt för projekt</b>                                                                                                    |                                                                      |                           |                | 254 231                                                | 3 3 4 7                                              | 937                               | 3702936                                   | 47 831                   | 58 677                                                |              |
|                                                               | Typåtgärder                                                                                                    |                                                                      |                           |                |                                                        |                                                      |                                   |                                           |                          |                                                       |              |
|                                                               | ۰                                                                                                    | Banöverbyggnad, dubbelspår ballast (7.1)                             | km                        | 100            | 70 800                                                 | 1423                                                 |                                   | 870 416                                   | 17 50 6                  |                                                       |              |
|                                                               | ۰                                                                                                    | Elanläggning, dubbelspår (7.2)                                       | km                        | 100            | 14 100                                                 | 335                                                  |                                   | 244 440                                   | 5896                     |                                                       |              |
|                                                               | ۰                                                                                                    | Grundförstärkning, KC-pelare (6.1)                                   | m2                        | 1000           | 82                                                     | $\mathbf{1}$                                         |                                   | 494                                       | $\ddot{ }$               |                                                       |              |
|                                                               | ۰                                                                                                    | Signalanläggning, dubbelspår (7.3)                                   | km                        | 100            | 940                                                    | 25                                                   |                                   | 25 901                                    | 670                      |                                                       |              |
|                                                               | ۰                                                                                                    | Skogsavverkning, Jvg (6.2)                                           | m3sk                      | 1000           | 364                                                    | $^{\rm 3}$                                           |                                   | 90                                        | $\overline{1}$           |                                                       |              |
|                                                               | ۰                                                                                                    | Teleanläggning, dubbelspår (7.4)                                     | km                        | 100            | 1086                                                   | 27                                                   |                                   | 21 3 31                                   | 533                      |                                                       |              |
|                                                               | ۰                                                                                                    | Underbyggnad, dubbelspår (6.1)                                       | km                        | 100            | 166 854                                                | 1533                                                 |                                   | 2 540 189                                 | 23 220                   |                                                       |              |
|                                                               | Byggdelar                                                                                                    |                                                                      |                           |                |                                                        |                                                      |                                   |                                           |                          |                                                       |              |
|                                                               | ۰                                                                                                    | Bergschakt Fall B (6.4)                                              | m3                        | 1 0 0 0        | 5                                                      | $\,$ 0 $\,$                                          |                                   | 74                                        | $\mathbf{1}$             |                                                       |              |
|                                                               | Drift & Underhåll                                                                                                    |                                                                      |                           |                |                                                        |                                                      |                                   |                                           |                          |                                                       |              |
|                                                               | ۰                                                                                                    | Banöverbyggnad, dubbelspår ballast (7.1)                             | km                        | 100            |                                                        |                                                      | 928                               |                                           |                          | 58 058                                                |              |
|                                                               | ۰                                                                                                    | Elanläggning, dubbelspår (7.2)                                       | km                        | 100            |                                                        |                                                      | $\frac{4}{3}$                     |                                           |                          | 261                                                   |              |
|                                                               | $\circ$                                                                                                    | Grundförstärkning, KC-pelare (6.1)                                   |                           |                |                                                        |                                                      |                                   | Schablon saknas                           |                          |                                                       |              |
|                                                               | ۰                                                                                                    | Signalanläggning, dubbelspår (7.3)                                   | km                        | 100            |                                                        |                                                      | $\overline{z}$                    |                                           |                          | 97                                                    |              |
|                                                               | $\circ$                                                                                                    | Skogsavverkning, Jvg (6.2)                                           |                           |                |                                                        |                                                      |                                   | Schablon saknas                           |                          |                                                       |              |
|                                                               | ۰                                                                                                    | Teleanläggning, dubbelspår (7.4)                                     | km                        | 100            |                                                        |                                                      | $\ddot{ }$                        |                                           |                          | 261                                                   |              |
|                                                               | $\circ$                                                                                                    | Underbyggnad, dubbelspår (6.1)                                       |                           |                |                                                        |                                                      |                                   | Schablon saknas                           |                          |                                                       |              |
|                                                               | $\bullet$                                                                                                    | Ingående emissionsfaktor<br>Hantera typåtgärder<br>Hantera byggdelar | Hantera Drift & Underhåll |                | Uppdatera kalkyl                                       | Jämför med kalkyl                                    | Sammanställning indata            |                                           | Sammanställning resultat |                                                       | $\checkmark$ |

<span id="page-19-1"></span>Figur 15. Resultatpresentation

## <span id="page-19-0"></span>**3.3.2 Justera mängd typåtgärd, byggdel eller underhållsåtgärd**

För att justera (eller lägga till) mängd typåtgärder, byggdelar eller underhållsåtgärder klickar du på knappen "Hantera typåtgärder/byggdelar/underhållsåtgärder" i raden längst ner i klimatkalkylen (figur 15). Vyn som öppnas är identisk med det aktuella steget i guiden där klimatkalkylen upprättades (figur 16).

| Arkiv Redigera Vjsa Eavoriter Verktyg Hjälp                                                                                   |           |                                                                          |    |                                                     |                 |             |                |
|----------------------------------------------------------------------------------------------------|-----------|--------------------------------------------------------------------------|----|-----------------------------------------------------|-----------------|-------------|----------------|
| Hantera Typåtgärder (Bygg & Reinvestering) i kalkyl                                                                           |           |                                                                          |    |                                                     |                 |             |                |
|                                                                                                    |           |                                                                          |    |                                                     |                 |             |                |
| Typåtgärder (Bygg & Reinvestering), välj en eller flera genom att klicka på raderna i tabellen. Klicka sedan på knappen "Lägg |           |                                                                          |    | Typåtgärder i klimatkalkylen, ange mängd/kvantitet. |                 |             |                |
| till" och ange mängder i listan till höger.                                                                                   |           |                                                                          |    |                                                     |                 |             |                |
| Filtrera på kategori<br>$\checkmark$                                                                                          |           |                                                                          |    | Typåtgärd                                           | e Mängd         | $-$ Enhet   | ٠              |
|                                                                                                    |           |                                                                          |    | Banöverbyggnad, dubbelspår ballast (7.1)            | 100             | km          |                |
| Visa $10$ $\vee$ rader                                                                                                    |           | Sök:                                                                     |    | Elanläggning, dubbelspår (7.2)                      | 100             | km          |                |
| * Typåtgärd (Bygg & Reinvestering)                                                                                            |           |                                                                          |    | Grundförstärkning, KC-pelare (6.1)                  | 1000            | m2          |                |
| ۰<br>Arbetstunnel, berg (6.3)                                                                                                 |           | # Huvudkategori \ Underkategori<br>6.3 Tunnlar \ 6.3 Typåtgärder Järnväg |    | Signalanläggning, dubbelspår (7.3)                  | 100             | km          |                |
| ۰<br>Arbetstunnel, berg (6.3)                                                                                                 |           | 6.3 Tunnlar \ 6.3 Typåtgärder Väg                                        |    | Skogsavverkning, Jvg (6.2)                          | 1000            | m3sk        |                |
| $\bullet$<br>Banöverbyggnad, dubbelspår ballast (7.1)                                                                         |           | 7.1 Ban \ 7.1 Typåtgärder                                                |    | Teleanläggning, dubbelspår (7.4)                    | 100             | km          |                |
| ۰<br>Banöverbyggnad, dubbelspår ballastfritt (7.1)<br>٥<br>Banöverbyggnad, enkelspår ballast (7.1)                            |           | 7.1 Ban \ 7.1 Typåtgärder<br>7.1 Ban \ 7.1 Typåtgärder                   |    |                                                     |                 |             |                |
| ٥<br>Banöverbyggnad, enkelspår ballastfritt (7.1)                                                                             |           | 7.1 Ban \ 7.1 Typåtgärder                                                |    | Underbyggnad, dubbelspår (6.1)                      | 100             | km          |                |
| ٥<br>Belysningspunkter Väg (fundament, stolpe) (6.1)                                                                          |           | 6.1 Markarbeten - Järnväg \ 6.1 Typåtgärder                              |    | Visar 1 till 7 av totalt 7 rader                    |                 |             |                |
| ٥<br>Belysningspunkter Väg (fundament, stolpe) (6.4)                                                                          |           | 6.4 Väg \ 6.4 Typåtgärder                                                |    |                                                     |                 |             |                |
| ۰<br>Bergtunnel 1 körfält (6.3)                                                                                               |           | 6.3 Tunnlar \ 6.3 Typåtgärder Väg                                        |    |                                                     |                 | $Q$ Ta bort | <b>E</b> Spara |
| ٥<br>Bergtunnel 2 körfält (6.3)                                                                                               |           | 6.3 Tunnlar \ 6.3 Typåtgärder Väg                                        |    |                                                     |                 |             |                |
| Visar 1 till 10 av totalt 94 rader                                                                                            | $\ll$     | $1 \t2 \t3 \t4 \t5 \t$<br>$10 - p$                                       |    |                                                     |                 |             |                |
|                                                                                                    |           |                                                                          |    |                                                     |                 |             |                |
|                                                                                                    |           | O Lägg till                                                              |    |                                                     |                 |             |                |
|                                                                                                    |           |                                                                          |    |                                                     |                 |             |                |
|                                                                                                    |           |                                                                          |    |                                                     |                 |             |                |
|                                                                                                    |           |                                                                          |    |                                                     |                 |             | Stäng          |
|                                                                                                    | $\bullet$ | Elanläggning, dubbelspår (7.2)                                           | km | 100                                                 | $\overline{4}$  |             | 261            |
|                                                                                                    | $\circ$   | Grundförstärkning, KC-pelare (6.1)                                       |    |                                                     | Schablon saknas |             |                |
|                                                                                                    | $\bullet$ | Signalanläggning, dubbelspår (7.3)                                       | km | 100                                                 | $\overline{2}$  |             | 97             |
|                                                                                                    | $\circ$   | Skogsavverkning, Jvg (6.2)                                               |    |                                                     | Schablon saknas |             |                |
|                                                                                                    | $\bullet$ | Teleanläggning, dubbelspår (7.4)                                         | km | 100                                                 | $\overline{4}$  |             | 261            |
|                                                                                                    | $\circ$   | Underbyggnad, dubbelspår (6.1)                                           |    |                                                     | Schablon saknas |             |                |
|                                                                                                    | o         | Ingående emissionsfaktorer                                               |    |                                                     |                 |             |                |
|                                                                                                    |           |                                                                          |    |                                                     |                 |             |                |

<span id="page-20-1"></span>Figur 16. Justera eller lägg till typåtgärder/byggdelar/underhållsåtgärder

#### <span id="page-20-0"></span>**3.3.3 Justera ingående mängder i en typåtgärd, byggdel eller underhållsåtgärd**

För att justera ingående mängder i en typåtgärd, byggdel eller underhållsåtgärd expanderas dessa direkt i kalkylen. Expandera genom att klicka på + tecknet längst till vänster (figur 17). När aktuella justeringar är införa klickar du på knappen "Uppdatera kalkyl" längst ner på sidan. Då uppdateras alla beräkningar samtidigt som en symbol visas på raden för den justerade typåtgärden/byggdelen. Detta för att tydliggöra när projektspecifik data använts. I den expanderade vyn kan användaren även välja att för vägar definiera en årsmedeldygnstrafik (ÅDT) som modellen använder vid beräkning av beläggningsunderhållet.

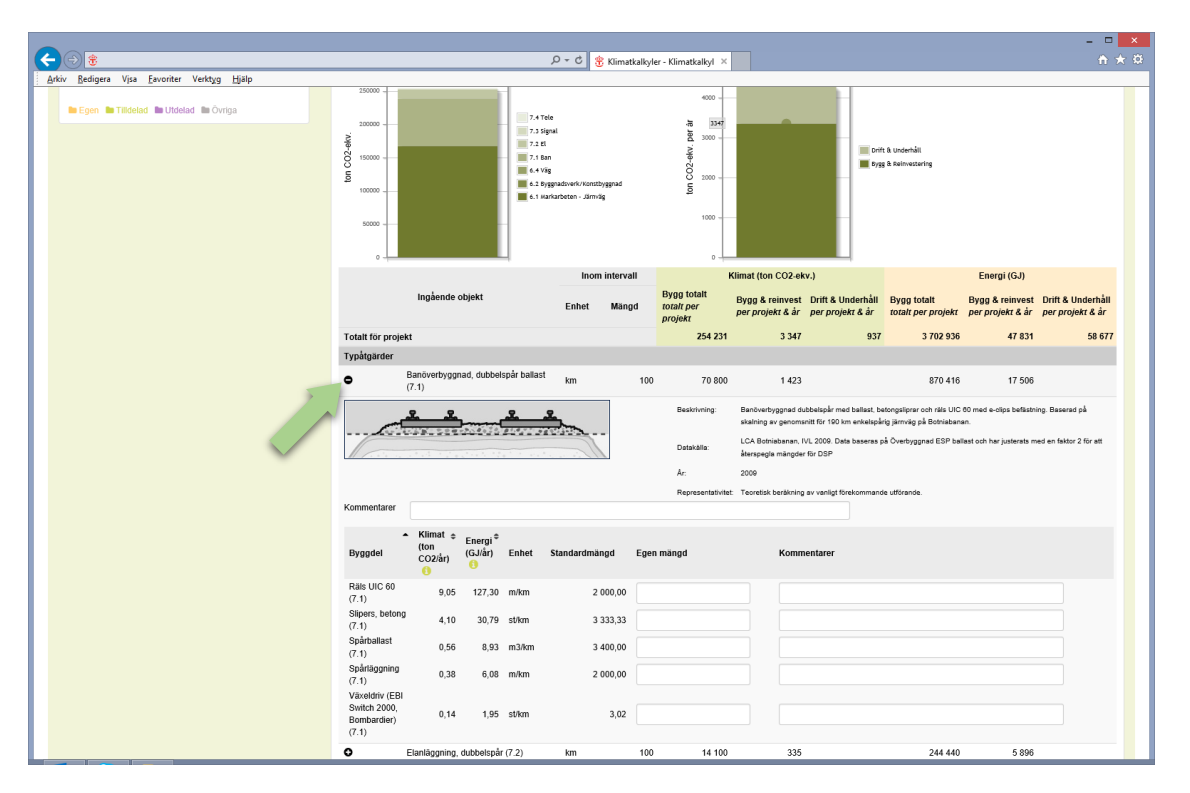

<span id="page-21-0"></span>Figur 17. Justera ingående byggdelar i typåtgärder

Byggdelar och underhållsåtgärder kan expanderas hela vägen ner till aktuell emissionsfaktor (klimatkalkylen upprättade i ingång B, C, D). Om det exempelvis är önskvärt att justera emissionsfaktorn för diesel som använts för schaktarbeten, så görs det här (pil 1, figur 18). Glöm inte att kommentera ändringar under "Kommentarer" (pil 2, figur 18).

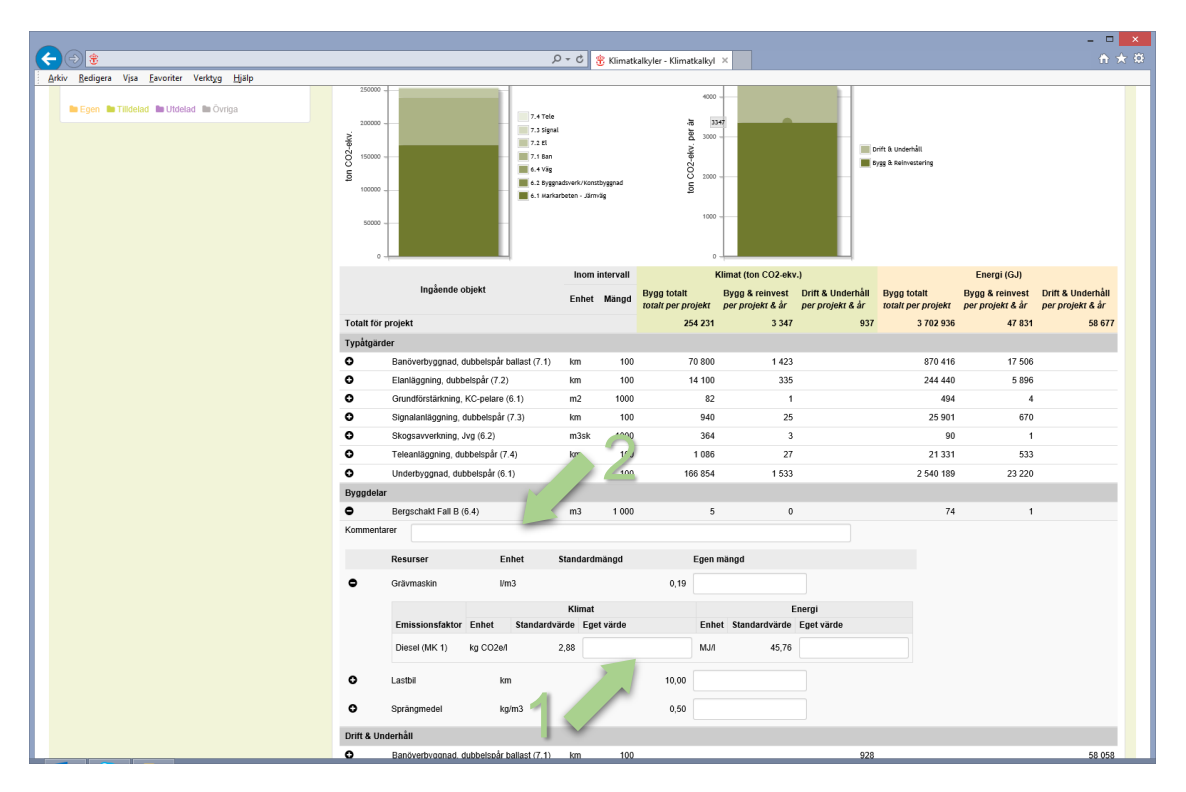

<span id="page-22-1"></span>Figur 18. Justera ingående material, arbetsmoment och emissionsfaktorer i byggdelar

#### <span id="page-22-0"></span>**3.3.4 Justera emissionsfaktor för hela kalkylen**

Längst ner i en öppnad klimatkalkyl finns raden "Ingående emissionsfaktorer" (figur 19). Här listas alla emissionsfaktorer som är aktiva i den aktuella klimatkalkylen. Emissionsfaktorerna kan ändras, vilket får genomslag i hela kalkylen. Om ändringar görs i emissionsfaktorer krävs en systematisk hantering av den enskilda användaren för att ändringarna ska kunna spåras och kvalitetssäkras. Användaren bör alltid utnyttja möjligheten att kommentera ändringar i närmaste kommentarsfält.

|                                                |                                                                |             |                                                                                                    |         |                         |                          |                | - - 1<br>$\mathbf{x}$ |
|------------------------------------------------|----------------------------------------------------------------|-------------|----------------------------------------------------------------------------------------------------|---------|-------------------------|--------------------------|----------------|-----------------------|
| 常                                              |                                                                |             | $\mathcal{Q} \text{ } \vdash \text{ } \bullet \text{ } \parallel \text{ } \bigoplus \text{ Klimatkallyler - Klimatkallyl } \text{ } \times$ |         |                         |                          |                | 音★章                   |
| Redigera Vjsa Eavoriter Verktyg Hjälp<br>Arkiv |                                                                |             |                                                                                                    |         |                         |                          |                |                       |
|                                                | $\bullet$<br>Banöverbyggnad, dubbelspår ballast (7.1)          | km          | 100                                                                                                    | 70 800  | 1423                    | 870 416                  | 17 50 6        | $\sim$                |
|                                                | $\bullet$<br>Elanläggning, dubbelspår (7.2)                    | km          | 100                                                                                                    | 14 100  | 335                     | 244 440                  | 5896           |                       |
|                                                | $\bullet$<br>Grundförstärkning, KC-pelare (6.1)                | m2          | 1000                                                                                                    | 82      | $\overline{1}$          | 494                      | $\overline{4}$ |                       |
|                                                | $\bullet$<br>Signalanläggning, dubbelspår (7.3)                | km          | 100                                                                                                    | 940     | 25                      | 25 901                   | 670            |                       |
|                                                | ۰<br>Skogsavverkning, Jvg (6.2)                                | $m3$ sk     | 1000                                                                                                    | 364     | $\overline{\mathbf{3}}$ | 90                       | $\mathbf{1}$   |                       |
|                                                | $\bullet$<br>Teleanläggning, dubbelspår (7.4)                  | km          | 100                                                                                                    | 1086    | 27                      | 21 3 31                  | 533            |                       |
|                                                | $\circ$<br>Underbyggnad, dubbelspår (6.1)                      | km          | 100                                                                                                    | 166 854 | 1533                    | 2 540 189                | 23 220         |                       |
|                                                | Byggdelar                                                      |             |                                                                                                    |         |                         |                          |                |                       |
|                                                | $\bullet$<br>Bergschakt Fall B (6.4)                           | m3          | 1 0 0 0                                                                                                    | 5       | $\mathbb O$             | 74                       | $\mathbf{1}$   |                       |
|                                                | Drift & Underhåll                                              |             |                                                                                                    |         |                         |                          |                |                       |
|                                                | ۰<br>Banöverbyggnad, dubbelspår ballast (7.1)                  | km          | 100                                                                                                    |         |                         | 928                      |                | 58 058                |
|                                                | $\bullet$<br>Elanläggning, dubbelspår (7.2)                    | km          | 100                                                                                                    |         |                         | $\overline{4}$           |                | 261                   |
|                                                | $\circ$<br>Grundförstärkning, KC-pelare (6.1)                  |             |                                                                                                    |         |                         | Schablon saknas          |                |                       |
|                                                | $\bullet$<br>Signalanläggning, dubbelspår (7.3)                | km          | 100                                                                                                    |         |                         | $\overline{2}$           |                | 97                    |
|                                                | $\circ$<br>Skogsavverkning, Jvg (6.2)                          |             |                                                                                                    |         |                         | Schablon saknas          |                |                       |
|                                                | $\bullet$<br>Teleanläggning, dubbelspår (7.4)                  | km          | 100                                                                                                    |         |                         | $\ddot{4}$               |                | 261                   |
|                                                | $\circ$<br>Underbyggnad, dubbelspår (6.1)                      |             |                                                                                                    |         |                         | Schablon saknas          |                |                       |
|                                                | $\bullet$<br>Ingående emissionsfaktorer                        |             |                                                                                                    |         |                         |                          |                |                       |
|                                                | OBS! Förändringar på dessa värden kommer slå på hela kalkylen. |             |                                                                                                    |         |                         |                          |                |                       |
|                                                |                                                                |             | Klimat                                                                                                    |         |                         | Energi                   |                |                       |
|                                                | Namn                                                           | Enhet       | Standardvärde Eget värde                                                                                                    |         | Enhet                   | Standardvärde Eget värde |                |                       |
|                                                |                                                                |             |                                                                                                    |         |                         |                          |                |                       |
|                                                | "Glass wool" för användning i batterier                        | kg CO2e/kg  | 1,54                                                                                                    |         | MJ/kg                   | 28                       |                |                       |
|                                                | Aluminium                                                      | kg CO2e/kg  | 8,4                                                                                                    |         | MJ/kg                   | 136                      |                |                       |
|                                                | Avskogning                                                     | kg CO2/fub  | 843                                                                                                    |         | MJ/m3 fub               | $\mathbb O$              |                |                       |
|                                                | Betong, anläggning                                             | kg CO2e/kg  | 0,16                                                                                                    |         | MJ/kg                   | 0,94                     |                |                       |
|                                                | Bly                                                            | kg CO2e/kg  | 0,58                                                                                                    |         | MJ/kg                   | 10                       |                |                       |
|                                                |                                                                |             |                                                                                                    |         |                         |                          |                |                       |
|                                                | Cement (CEM I)                                                 | kg CO2e/kg  | 0,88                                                                                                    |         | MJ/kg                   | 4,33                     |                |                       |
|                                                | Diesel (MK 1)                                                  | kg CO2e/I   | 2,88                                                                                                    |         | MJ/I                    | 45,76                    |                |                       |
|                                                | E1                                                             | kg CO2e/kWh | 0,0973                                                                                                    |         | MJ/kWh                  | 6,264                    |                |                       |
|                                                | Geotextil, PP textil                                           | kg CO2e/kg  | 1,98                                                                                                    |         | MJ/kg                   | 75.15                    |                | $\checkmark$          |

<span id="page-23-3"></span>Figur 19. Justera emissionsfaktorer för genomslag i hela klimatkalkylen

### <span id="page-23-0"></span>**3.3.5 Lägg till eget material**

I ingång B och C kan du lägga till egna material på samma sätt som byggdelar läggs till. Klicka på knappen "hantera byggdelar" och sök på "Annat material". Då får du en lista där eget material kan anges i olika enheter. Lägg till det egna materialet och ange värden i den expanderade vyn (alla värden är nollade, inklusive emissionsfaktor). Observera enhet när du lägger till egna material.

# <span id="page-23-1"></span>**3.4 Rapporter, jämförelser och sammanställningar**

Rapporter kan genereras både för indata och resultat. Resultaten för både klimat och energi presenteras med samma uppdelning som i resultatpresentationen. Knapparna "Sammanställning indata" och "Sammanställning resultat" hittas längst ner i klimatkalkylen.

### <span id="page-23-2"></span>**3.4.1 Sammanställning indata**

Klicka på knappen "Sammanställning indata" längst ner i en öppnad klimatkalkyl. Då genereras en rapport (figur 20) som sammanställer angiven projektinformation tillsammans med alla indata. Resultat per typåtgärd och byggdel kan ses i tabellformat, precis som den första resultatpresentationen i din klimatkalkyl.

|                                                |                                          |                                                                                                    |                |                |              | $D - C$               | B Klimatkalkyler - Klimatkalkyl > |                                               |                |                   |                | - 01<br>☆★章                     |
|------------------------------------------------|------------------------------------------|----------------------------------------------------------------------------------------------------|----------------|----------------|--------------|-----------------------|-----------------------------------|-----------------------------------------------|----------------|-------------------|----------------|---------------------------------|
| Redigera Visa Favoriter Verktyg Hjälp<br>Arkiv |                                          |                                                                                                    |                |                |              |                       |                                   |                                               |                |                   |                |                                 |
|                                                |                                          |                                                                                                    |                |                |              |                       |                                   |                                               |                |                   |                |                                 |
|                                                | Indata                                   |                                                                                                    |                |                |              |                       |                                   |                                               |                |                   |                |                                 |
|                                                | Kalkylmapp                               |                                                                                                    |                |                | Klimatkalkyl |                       |                                   |                                               |                |                   |                |                                 |
|                                                | Kontakperson:                            | Norberg John, PLkvm                                                                                 |                |                |              | Kalkylnamn:           | Delsträcka x-y                    |                                               |                |                   |                |                                 |
|                                                | Namn:                                    | Projekt 0                                                                                           |                |                | Skede:       |                       | Åtgärdsvalsstudie                 |                                               |                |                   |                |                                 |
|                                                | Objektnummer:                            | 111                                                                                                 |                |                | Status:      |                       | Arbetsversion                     |                                               |                |                   |                |                                 |
|                                                | Objektnamn:                              |                                                                                                    |                |                |              | Investeringskostnad:  | 100                               |                                               |                |                   |                |                                 |
|                                                | Átgärdsnummer:                           |                                                                                                    |                |                | Prisnivå:    |                       | 2017                              |                                               |                |                   | Energi (GJ)    |                                 |
|                                                | Átgardsnamn:                             |                                                                                                    |                |                |              | Projektlängd:         | 100                               |                                               |                |                   |                | gg & reinvest Drift & Underhåll |
|                                                | Ärendenummer:                            |                                                                                                    |                |                |              | Underhållsdistrikt:   | Norr                              |                                               |                |                   | r projekt & år | per projekt & år                |
|                                                | Beskrivning:                             |                                                                                                    |                |                |              | Modellyersion:        | Version 2017                      |                                               |                |                   | 47 831         | 58 677                          |
|                                                | Skapad av:                               | Norberg John, PLkvm, 2017-09-                                                                       |                |                |              | Beskrivning:          |                                   |                                               |                |                   |                |                                 |
|                                                |                                          |                                                                                                    |                |                | Kalkylnivå:  |                       |                                   | Ingång C: Investeringsobjekt, flexibel ingång |                |                   | 17 50 6        |                                 |
|                                                |                                          |                                                                                                    |                |                |              |                       |                                   | (kombination av kalkynivåer 1, 2 och 3)       |                |                   | 5896           |                                 |
|                                                |                                          |                                                                                                    |                |                | Skapad av:   |                       |                                   | Norberg John, PLkvm, 2017-09-12 13:14:32      |                |                   |                |                                 |
|                                                |                                          | 11 16:26:13<br>Senast ändrad av:<br>Norberg John, PLkvm, 2017-09-<br>11 16:26:13<br>Ingående objekt |                |                |              | Senast ändrad av:     |                                   | Norberg John, PLkvm, 2017-09-12 13:14:32      |                |                   | $\overline{A}$ |                                 |
|                                                |                                          |                                                                                                    |                |                |              |                       |                                   |                                               |                |                   | 670            |                                 |
|                                                |                                          |                                                                                                    |                | Inom intervall |              | Klimat (ton CO2-ekv.) |                                   |                                               | Energi (GJ)    |                   | $\overline{1}$ |                                 |
|                                                |                                          |                                                                                                    | Enhet          | Mängd          | Bygg totalt  | Bygg & reinvest       | Drift & Underhåll                 | Bygg totalt                                   | Bygg & reinves | Drift & Underhäll | 533            |                                 |
|                                                |                                          | Totalt for projekt                                                                                  |                |                | 254 231,07   | 3 3 4 7 . 2 2         | 937.25                            | 3702936,44                                    | 47 830,92      | 58 677,03         | 23 2 20        |                                 |
|                                                | Typåtgärder                              |                                                                                                    |                |                |              |                       |                                   |                                               |                |                   |                |                                 |
|                                                | Banöverbyggnad, dubbelspår ballast (7.1) |                                                                                                    | km             | 100            | 70 800,18    | 1 422,78              |                                   | 870 416,07                                    | 17 505,72      |                   |                |                                 |
|                                                | Elanläggning, dubbelspår (7.2)           |                                                                                                    | km             | 100            | 14 099.91    | 335,24                |                                   | 244 440.40                                    | 5 8 9 6 . 2 1  |                   |                |                                 |
|                                                | Grundförstärkning, KC-pelare (6.1)       |                                                                                                    | m2             | 1000           | 82,17        | 0,68                  |                                   | 494,48                                        | 4,12           |                   |                |                                 |
|                                                | Signalanläggning, dubbelspår (7.3)       |                                                                                                    | km             | 100            | 940,30       | 24.82                 |                                   | 25 901.23                                     | 670,16         |                   |                | 58 058                          |
|                                                | Skogsavverkning, Jvg (6.2)               |                                                                                                    | $m3$ sk        | 1000           | 363,95       | 3,03                  |                                   | 90,12                                         | 0,75           |                   |                | 261                             |
|                                                | Teleanläggning, dubbelspår (7.4)         |                                                                                                    | km             | 100            | 1 085,61     | 27,14                 |                                   | 21 330,58                                     | 533,26         |                   |                |                                 |
|                                                | Underbyggnad, dubbelspår (6.1)           |                                                                                                    | km             | 100            | 166 853.98   | 1 533.45              |                                   | 2 540 189,47                                  | 23 219.76      |                   |                | 97                              |
|                                                | Byggdelar                                |                                                                                                    |                |                |              |                       |                                   |                                               |                |                   |                |                                 |
|                                                | Bergschakt Fall B (6.4)                  |                                                                                                    | m <sub>3</sub> | 1000           | 4.97         | 0.06                  |                                   | 74.10                                         | 0.93           |                   |                | 261                             |
|                                                | Drift & Underhåll                        |                                                                                                    |                |                |              |                       |                                   |                                               |                |                   |                |                                 |
|                                                |                                          |                                                                                                    |                |                |              |                       |                                   |                                               |                |                   |                |                                 |
|                                                | Banöverbyggnad, dubbelspår ballast (7.1) |                                                                                                    | km             | 100            |              |                       | 927.64                            |                                               |                | 58 058,01         |                |                                 |
|                                                | Elanläggning, dubbelspår (7.2)           |                                                                                                    | km             | 100            |              |                       | 4.05                              |                                               |                | 261.00            | g resultat     |                                 |
|                                                | Grundförstärkning, KC-pelare (6.1)       |                                                                                                    |                |                |              |                       | Schablon saknas                   |                                               |                | Schablon saknas   |                |                                 |
|                                                | Signalanläggning, dubbelspår (7.3)       |                                                                                                    | km             | 100            |              |                       | 1,51                              |                                               |                | 97,02             |                |                                 |
|                                                | Skogsavverkning, Jvg (6.2)               |                                                                                                    |                |                |              |                       | Schablon saknas                   |                                               |                | Schablon saknas   |                |                                 |
| <b>TRAFIKVERKET</b> Trafikverket, Pos          | Teleanläggning, dubbelspår (7.4)         |                                                                                                    | km             | 100            |              |                       | 4.05                              |                                               |                | 261.00            |                |                                 |
|                                                |                                          |                                                                                                    |                |                |              |                       |                                   |                                               |                | Schablon saknas   |                |                                 |

<span id="page-24-1"></span>Figur 20. Sammanställning indata

### <span id="page-24-0"></span>**3.4.2 Sammanställning resultat**

Klicka på knappen "Sammanställning resultat" längst ner en öppnad klimatkalkyl. Då genereras en rapport (figur 21) som sammanställer projektinformation och resultat på tre olika sätt:

- 1. **Sammanställning klimat och energi**: Här sammanställs resultatet på ett liknande sätt som i en öppnad klimatkalkyl, d.v.s. angiven projektinformation tillsammans med klimatutsläpp och energianvändning per typåtgärd, byggdel eller underhållsåtgärd.
- 2. **Resultatsammanställning till samlad effektbedömning (SEB) (ingång A-C)**: Formatet är anpassat till SEB. För redovisning i SEB ska energienheten bytas från GJ till GWh. Om en analysperiod fylls i summeras resultatsammanställningen för Bygg, Bygg/Reinvestering och Drift och Underhåll för angivna tiden.
- 3. **Resultatsammanställning enligt EPD-format (ingång A-C)**: Här sammanställs resultatet i en uppdelning som överensstämmer med gällande regelverk för certifierade miljövarudeklarationer (EPD). Det innebär att den beräknade miljöbelastningen redovisas per kilometer och år med separat redovisning av bygg och reinvestering samt drift och underhåll.

| 金                                           |                                                |                                                                                                 | $\mathcal{P} \cdot \mathcal{O}$ S Klimatkalkyler - Klimatkalkyl X |                                                                                          | $ -$<br>$\mathbf{x}$<br>音大章                                                               |
|---------------------------------------------|------------------------------------------------|-------------------------------------------------------------------------------------------------|-------------------------------------------------------------------|------------------------------------------------------------------------------------------|-------------------------------------------------------------------------------------------|
| Arkiv Redigera Visa Eavoriter Verktyg Hjälp |                                                |                                                                                                 |                                                                   |                                                                                          |                                                                                           |
|                                             |                                                | Resultatsammanställning per kategori                                                            |                                                                   | $\blacksquare$                                                                           | Λ<br>$\bullet$<br>$\pmb{\times}$                                                          |
|                                             | Kalkylmapp                                     |                                                                                                 | Klimatkalkyl                                                      |                                                                                          |                                                                                           |
|                                             | Kontakperson:<br>Namn:<br>Objektnummer:        | Norberg John, PLkvm<br>Projekt 0<br>111                                                         | Kalkylnamn:<br>Skede:<br>Status:                                  | Delsträcka x-v<br>Atgärdsvalsstudie<br>Arbetsversion                                     |                                                                                           |
|                                             | Objektnamn:<br>Átgärdsnummer:<br>Átgardsnamn:  |                                                                                                 | Investeringskostnad:<br>Prisnivå:<br>Projektlängd:                | 100<br>2017<br>100                                                                       | Energi (GJ)                                                                               |
|                                             | Ärendenummer:<br>Beskrivning:                  |                                                                                                 | Underhållsdistrikt:<br>Modellyersion:                             | Norr<br>Version 2017                                                                     | gg & reinvest  Drift & Underhåll<br>per projekt & år<br>r projekt & år<br>47831<br>58 677 |
|                                             | Skapad av:<br>Senast ändrad av:                | Norberg John, PLkvm, 2017-09-11<br>16:26:13<br>Norberg John, PLkvm, 2017-09-11                  | Beskrivning:<br>Kalkylnivå:                                       | Ingång C: Investeringsobjekt, flexibel ingång<br>(kombination av kalkynivåer 1, 2 och 3) | 17 506                                                                                    |
|                                             |                                                | 16:26:13                                                                                        | Skapad av:<br>Senast ändrad av:                                   | Norberg John, PLkvm, 2017-09-12 13:14:32<br>Norberg John, PLkvm, 2017-09-12 13:14:32     | 5896<br>$\overline{4}$                                                                    |
|                                             |                                                |                                                                                                 |                                                                   |                                                                                          | 670<br>$\mathbf{1}$                                                                       |
|                                             | Resultatsammanställning klimat & energi        |                                                                                                 |                                                                   | Klimatutsläpp Bygg & Reinvestering                                                       | 533<br>23 2 20                                                                            |
|                                             | Klimatutsläpp Bygg, totalt<br>300000<br>250000 |                                                                                                 | 5000                                                              | samt Drift och Underhåll per projekt och år                                              |                                                                                           |
|                                             | 200000                                         | 7.4 Tele<br>7.3 Signal<br>$7.2$ ti                                                              | 4000<br>鬲<br>per<br>3000                                          | Drift & Underhäll                                                                        | 58 058<br>261                                                                             |
|                                             | ton CO2-ekv.<br>150000<br>100000               | 7.1 Ban<br>$\blacksquare$ 6.4 Väg<br>6.2 Byggnadsverk/Konstbyggnad<br>6.1 Markarbeten - Järnväg | CO2-ekv.<br>2000<br>ã                                             | Dygg & Reinvestering                                                                     | 97<br>261                                                                                 |
|                                             | 50000                                          |                                                                                                 | 1000                                                              |                                                                                          |                                                                                           |
|                                             | Energianvändning Bygg, totalt                  |                                                                                                 |                                                                   | Energianvändning Bygg & Reinvestering<br>samt Drift & Underhåll per projekt & år         | g resultat                                                                                |
| TRAFIKVERKET Trafikverket, Post             | 4000000                                        |                                                                                                 | 120000<br>100000                                                  |                                                                                          | $\checkmark$                                                                              |

<span id="page-25-1"></span>Figur 21. Sammanställning resultat

### <span id="page-25-0"></span>**3.4.3 Skriv ut eller exportera sammanställning resultat eller sammanställning indata**

Sammanställningar kan skrivas ut eller exporteras till olika format. För att skriva ut resultatet klickar du på skrivarikonen högst upp till höger i sammanställningen (figur 21). Välj aktuell skrivare och klicka på "Skriv ut" (figur 22). Vill du spara resultatet klickar du på W (Word), X (Excel) eller A (PDF) och sparar filen. PDF är endast tillgängligt för sammanställning resultat.

| Blandat - Il Infotilitalien - Il Resor -            |                              |                    |                    |                                           |                   |                                                        |                         |             |                                                          |         |                      |  | B B Z B |
|-----------------------------------------------------|------------------------------|--------------------|--------------------|-------------------------------------------|-------------------|--------------------------------------------------------|-------------------------|-------------|----------------------------------------------------------|---------|----------------------|--|---------|
| Kalkylmapp                                          |                              |                    |                    | Klimatkalkyl                              |                   |                                                        |                         |             |                                                          |         |                      |  |         |
| Kontakperson:                                       | Norberg John, PLkvm          |                    |                    |                                           | Kalkylnamn:       |                                                        | <b>Test handledning</b> |             |                                                          |         |                      |  |         |
| Namn:                                               | Test                         |                    |                    | Skede:                                    |                   |                                                        | Atgärdsvalsstudie       |             |                                                          |         |                      |  |         |
| Objektnummer:                                       | 111                          |                    | a.                 |                                           |                   | Skriv ut                                               |                         | $\propto$   |                                                          |         |                      |  |         |
| Objektnamn:                                         | 111                          |                    |                    | Almart Atemativ                           |                   |                                                        |                         |             |                                                          |         |                      |  |         |
| Åtgärdsnummer:                                      | 111                          |                    |                    | Valj skrivare                             |                   |                                                        |                         |             |                                                          |         |                      |  |         |
| Atgardsnamn:                                        |                              |                    |                    |                                           |                   | PPullPrint Sthlm-Ost Vit på TRV0288.trafikverket.local |                         |             |                                                          |         |                      |  |         |
| Ärendenummer:                                       |                              |                    |                    | <b>OB Skicka till OneNote 2013</b>        |                   |                                                        |                         |             |                                                          |         |                      |  |         |
| <b>Beskrivning:</b>                                 | Mapp for tester              |                    |                    |                                           |                   |                                                        |                         |             |                                                          |         |                      |  |         |
| Skapad av:                                          | Norberg John, PLkvm, 2016-06 |                    |                    | $\epsilon$                                |                   |                                                        |                         |             |                                                          |         |                      |  |         |
|                                                     | 20 13:04:38                  |                    |                    | Pausad<br>Status:<br>Plata:               |                   | Skriv til fi                                           | Instillninger           |             |                                                          |         |                      |  |         |
| Senast ändrad av:                                   | Norberg John, PLkvm, 2016-06 |                    |                    | Kommenter                                 |                   |                                                        | Sök skrivare            |             | pringsobjekt, flexibel ingång<br>kalkynivåer 1, 2 och 3) |         |                      |  |         |
|                                                     | 20 13:04:38                  |                    |                    | Sidntervall                               |                   |                                                        |                         |             | kvm. 2017-03-27 10:45:37                                 |         |                      |  |         |
|                                                     |                              |                    |                    | $@$ Ala                                   |                   | Artal exemplar                                         | $1 - 0$                 |             |                                                          |         |                      |  |         |
|                                                     |                              |                    |                    | <b>Makeing</b><br>O Sidor:                | Alduell sida<br>п | Sortera                                                |                         |             | kvm, 2017-03-27 10:48:57                                 |         |                      |  |         |
|                                                     |                              |                    |                    | Skriv antingen in ett sidnummer eller ett |                   |                                                        | $1^2$ $2^2$ $3^3$       |             |                                                          |         |                      |  |         |
| Ingående objekt                                     | Inom intervall               |                    | Klimat (fon CO2-ek | sidnterval, t ex 5-12                     |                   |                                                        |                         |             |                                                          |         |                      |  |         |
|                                                     | Bygg<br>Enhet Mängd<br>Hotel | Bygg &<br>reinvest | m                  |                                           |                   | Skriv ut                                               | Avbryt<br>Verkställ     |             |                                                          | Bygg &  | Drift &<br>Underhäll |  |         |
| <b>Totalt for projekt</b>                           |                              | 7221,34 131,44     | $68 - -$           | <b>The Committee</b>                      |                   |                                                        |                         |             |                                                          | 6441,43 | 2783,75              |  |         |
| Typåtgärder                                         |                              |                    |                    |                                           |                   |                                                        |                         |             |                                                          |         |                      |  |         |
| Cirkulationsplats normal (6.4)                      |                              | $\mathfrak{sl}$    | $\overline{2}$     | 185,79                                    | 3,81              |                                                        |                         | 10 688.57   | 253,95                                                   |         |                      |  |         |
| GC-bro, betongbalk (6.2)                            |                              | m2                 | 100                | 57,65                                     | 0,74              |                                                        |                         | 576,33      | 9.00                                                     |         |                      |  |         |
| Grundförstärkning, KC-pelare (6.4)                  |                              | m2                 | 1000               | 82.17                                     | 1.03              |                                                        |                         | 494.48      | 6.18                                                     |         |                      |  |         |
| Gång- och cykelväg (6.4)                            |                              | km                 | $\overline{2}$     | 133,03                                    | 3,00              |                                                        |                         | 9 0 3 6 1 8 | 220,75                                                   |         |                      |  |         |
| Mötesfri väg 2+1 körfält (6.4)                      |                              | km                 | 10                 | 6 3 5 2.57                                | 117,70            |                                                        |                         | 261 295.84  | 5871,45                                                  |         |                      |  |         |
| Vägbro, stälbalk (6.2)                              |                              | m2                 | 200                | 117,16                                    | 1,51              |                                                        |                         | 1 469,77    | 21,97                                                    |         |                      |  |         |
| Byggdelar                                           |                              |                    |                    |                                           |                   |                                                        |                         |             |                                                          |         |                      |  |         |
| Bergschakt Fall B (6.4)                             |                              | m3                 | 1000               | 4,97                                      | 0,06              |                                                        |                         | 74,10       | 0,93                                                     |         |                      |  |         |
| Diesel (6.4)                                        |                              | m3                 | 100                | 288,00                                    | 3,60              |                                                        |                         | 4576,00     | 57,20                                                    |         |                      |  |         |
| Drift & Underhall<br>Cirkulationsplats normal (6.4) |                              |                    |                    |                                           |                   |                                                        | Schablon saknas         |             |                                                          |         | Schablon saknas      |  |         |
| GC-bro, betongbalk (6.2)                            |                              |                    |                    |                                           |                   |                                                        | Schablon saknas         |             |                                                          |         | Schablon saknas      |  |         |
|                                                     |                              |                    |                    |                                           |                   |                                                        |                         |             |                                                          |         |                      |  |         |

<span id="page-26-1"></span>Figur 22. Skriv ut

### <span id="page-26-0"></span>**3.4.5 Jämförelser**

I Klimatkalkyl finns möjligheten att jämföra två klimatkalkyler. Jämförelser kan tydligt visa skillnader mellan alternativa sträckningar, materialval etc. För att skapa en jämförelse öppnar du en klimatkalkyl. Klicka sedan på knappen "Jämför med kalkyl" längst ner på sidan (figur 23), och välj vilken klimatkalkyl du vil jämföra med. Jämförelser kan endast göras mellan klimatkalkyler i samma kalkylmapp. Jämförelsen kan sedan sparas som i formaten Word eller Excel (se ikoner högst upp till höger i jämförelse, figur 24).

| 常                                                                                             |                                                                         |                                                           |                                                                                                    | $D - C$                        |                | Klimatkalkyler - Klimatkalkyl X                       |                                           |                                                       |                                           |                      | - - -<br>$\propto$<br>☆★☆                             |
|-----------------------------------------------------------------------------------------------|-------------------------------------------------------------------------|-----------------------------------------------------------|----------------------------------------------------------------------------------------------------|--------------------------------|----------------|-------------------------------------------------------|-------------------------------------------|-------------------------------------------------------|-------------------------------------------|----------------------|-------------------------------------------------------|
| Redigera Visa Eavoriter Verktyg Hjälp<br>Arkiv<br><b>Example 1 Indelad De Utdelad Covinga</b> | projekt<br>20000<br><b>Bd</b><br>ton CO2-ekv.<br>15000<br>10000<br>5000 |                                                           | Banöverbyggnad, dubbelspår ballast (7.1)<br>Elantäggning, dubbelspår (7.2)<br>Skogsavverkning (6.1)<br><sup>ovrigt</sup><br>Teleanläggning, dubbelspår (7.4) | Underbyggnad, dubbelspår (6.1) |                | projekt<br>300<br>per<br>$CO2-ekv$<br>200<br>š<br>100 |                                           |                                                       | Drift & Underhall<br>Dygg & Reinvestering |                      |                                                       |
|                                                                                               |                                                                         | Ingående objekt                                           |                                                                                                    |                                | Inom intervall |                                                       | Klimat (ton CO2-ekv.)                     |                                                       |                                           | Energi (GJ)          |                                                       |
|                                                                                               |                                                                         |                                                           |                                                                                                    |                                | Enhet Mängd    | Bygg totalt<br>totalt per projekt                     | per projekt & år                          | Bygg & reinvest Drift & Underhåll<br>per projekt & år | <b>Bygg totalt</b><br>totalt per projekt  | per projekt & år     | Bygg & reinvest Drift & Underhall<br>per projekt & ar |
|                                                                                               |                                                                         | Totalt för projekt                                        |                                                                                                    |                                |                | 25 8 24                                               | 338                                       | 94                                                    | 370 812                                   | 4787                 | 5868                                                  |
|                                                                                               | Typåtgärder                                                             |                                                           |                                                                                                    |                                |                |                                                       |                                           |                                                       |                                           |                      |                                                       |
|                                                                                               | ۰                                                                       | Banöverbyggnad, dubbelspår ballast (7.1)                  |                                                                                                    | km                             | 10             | 7 0 8 0                                               | 142                                       |                                                       | 87 042                                    | 1751                 |                                                       |
|                                                                                               | ۰                                                                       | Elanläggning, dubbelspår (7.2)                            |                                                                                                    | km                             | 10             | 1410                                                  | 34                                        |                                                       | 24 444                                    | 590                  |                                                       |
|                                                                                               | ۰                                                                       | Grundförstärkning, KC-pelare (6.1)                        |                                                                                                    | m2                             | 1000           | 82                                                    | $\mathbf{1}$                              |                                                       | 494                                       | $\overline{4}$       |                                                       |
|                                                                                               | $\bullet$<br>۰                                                          | Signalanläggning, dubbelspår (7.3)                        |                                                                                                    | km<br>m3sk                     | 10             | 94<br>364                                             | $\overline{c}$<br>$\overline{\mathbf{3}}$ |                                                       | 2590<br>90                                | 67<br>$\overline{1}$ |                                                       |
|                                                                                               | ۰                                                                       | Skogsavverkning (6.1)<br>Teleanläggning, dubbelspår (7.4) |                                                                                                    | km                             | 1000<br>10     | 109                                                   | $\overline{\mathbf{3}}$                   |                                                       | 2 1 3 3                                   | 53                   |                                                       |
|                                                                                               | ۰                                                                       | Underbyggnad, dubbelspår (6.1)                            |                                                                                                    | km                             | 10             | 16 685                                                | 153                                       |                                                       | 254 019                                   | 2 3 2 2              |                                                       |
|                                                                                               |                                                                         | Drift & Underhåll                                         |                                                                                                    |                                |                |                                                       |                                           |                                                       |                                           |                      |                                                       |
|                                                                                               | $\bullet$                                                               | Banöverbyggnad, dubbelspår ballast (7.1)                  |                                                                                                    | km                             | 10             |                                                       |                                           | 93                                                    |                                           |                      | 5 8 0 6                                               |
|                                                                                               | $\bullet$                                                               | Elanläggning, dubbelspår (7.2)                            |                                                                                                    | km                             | 10             |                                                       |                                           | $\overline{0}$                                        |                                           |                      | 26                                                    |
|                                                                                               | $\circ$                                                                 | Grundförstärkning, KC-pelare (6.1)                        |                                                                                                    |                                |                |                                                       |                                           |                                                       | Schablon saknas                           |                      |                                                       |
|                                                                                               | $\bullet$                                                               | Signalanläggning, dubbelspår (7.3)                        |                                                                                                    | km                             | 10             |                                                       |                                           | $\overline{0}$                                        |                                           |                      | 10                                                    |
|                                                                                               | $\circ$                                                                 | Skogsavverkning (6.1)                                     |                                                                                                    |                                |                |                                                       |                                           |                                                       | Schablon saknas                           |                      |                                                       |
|                                                                                               | $\bullet$                                                               | Teleanläggning, dubbelspår (7.4)                          |                                                                                                    | km                             | 10             |                                                       |                                           | $\ddot{\phantom{0}}$                                  |                                           |                      | 26                                                    |
|                                                                                               | $\circ$                                                                 | Underbyggnad, dubbelspår (6.1)                            |                                                                                                    |                                |                |                                                       |                                           |                                                       | Schablon saknas                           |                      |                                                       |
|                                                                                               | $\bullet$                                                               | Ingående emissionsfaktorer                                | Delsträcka x-y<br>Delsträcka x-x - Kopia                                                                                                    |                                |                |                                                       |                                           |                                                       |                                           |                      |                                                       |
|                                                                                               |                                                                         | Hantera typåtgärder<br>Uppdatera kalkyl                   |                                                                                                    | Jämför med kalkyl              |                | Sammanställning indata                                | Sammanställning resultat                  |                                                       |                                           |                      |                                                       |
| TRAFIKVERKET Trafikverket, Postadress: Box 112, 781 81 Borlänge, Telefon: 0771-921 921        |                                                                         |                                                           |                                                                                                    |                                |                |                                                       |                                           |                                                       |                                           |                      |                                                       |

<span id="page-27-0"></span>Figur 23. Jämför klimatkalkyler

| 常                                                            |                                                                     |                |      |                      |                                                        |                              |                                                                  |                    | $D - C$              | Klimatkalkyler - Klimatkalkyl                              |                                                                     |                |      |                      |                                                        |                             |                                                                      |                     | $ -$                        | $\mathbf x$<br>舟★章 |
|--------------------------------------------------------------|---------------------------------------------------------------------|----------------|------|----------------------|--------------------------------------------------------|------------------------------|------------------------------------------------------------------|--------------------|----------------------|------------------------------------------------------------|---------------------------------------------------------------------|----------------|------|----------------------|--------------------------------------------------------|-----------------------------|----------------------------------------------------------------------|---------------------|-----------------------------|--------------------|
| Arkiv Redigera Visa Eavoriter Verktyg Hjälp<br>Jämför indata |                                                                     |                |      |                      |                                                        |                              |                                                                  |                    |                      |                                                            |                                                                     |                |      |                      |                                                        |                             |                                                                      | 8878                | $\boldsymbol{\times}$       |                    |
| Kalkvlmapp                                                   |                                                                     |                |      | Klimatkalkyl         |                                                        |                              |                                                                  |                    |                      | Kalkylmapp                                                 |                                                                     |                |      | Klimatkalkyl         |                                                        |                             |                                                                      |                     |                             |                    |
| Kontakperson:<br>Namn:                                       | Norberg John, PLkvm<br>Projekt 0                                    |                |      | Skede:               | Kalkylnamn:                                            | Delsträcka x-v               | Atgärdsvalsstudie                                                |                    |                      | Kontakperson:<br>Namn:                                     | Norberg John, PLkvm<br>Projekt <sub>0</sub>                         |                |      | Skede:               | Kalkylnamn:                                            |                             | Delr<br>Atg. svalsstudie                                             |                     |                             |                    |
| Objektnummer:<br>Objektnamn:<br>Ätgärdsnummer:               | 111                                                                 |                |      | Status:<br>Prisnivå: | Investeringskostnad:                                   | Arbetsversion<br>100<br>2017 |                                                                  |                    |                      | Objektnummer:<br>Objektnamn:<br>Atgärdsnummer:             | 111                                                                 |                |      | Status:<br>Prisnivå: | Investeringskostnad:                                   |                             | Arbetsversion<br>100<br>2017                                         |                     |                             |                    |
| Åtgardsnamn:<br>Ärendenummer:<br>Beskrivning:                |                                                                     |                |      |                      | Projektlängd:<br>Underhållsdistrikt:<br>Modellyersion: | 100<br>Norr<br>Version 2017  |                                                                  |                    |                      | Átgardsnamn:<br>Ärendenummer:<br>Beskrivning:              |                                                                     |                |      |                      | Projektlängd:<br>Underhållsdistrikt:<br>Modellversion: |                             | 100<br>Norr<br>Version 2017                                          |                     |                             |                    |
| Skapad av:<br>Senast ändrad av:                              | Norberg John, PLkvm,<br>2017-09-11 16:26:13<br>Norberg John, PLkvm, |                |      |                      | Beskrivning:<br>Kalkylnivå:                            |                              | Ingång C: Investeringsobjekt.<br>flexibel ingång (kombination av |                    |                      | Skapad av:<br>Senast ändrad                                | Norberg John, PLkvm.<br>2017-09-11 16:26:13<br>Norberg John, PLkvm, |                |      |                      | Beskrivning:<br>Kalkylnivå:                            |                             | Ingång A: Investeringsobjekt,<br>tidiga planeringsskeden             |                     |                             |                    |
|                                                              | 2017-09-11 16:26:13                                                 |                |      |                      | Skapad av:                                             | 13:14:32                     | kalkynivåer 1, 2 och 3)<br>Norberg John, PLkym, 2017-09-12       |                    |                      | av:                                                        | 2017-09-11 16:26:13                                                 |                |      |                      | Skapad av:                                             |                             | (kalkylnivå 1 och 2)<br>Norberg John, PLkym, 2017-09-<br>11 16:31:06 |                     |                             |                    |
|                                                              |                                                                     |                |      |                      | Senast ändrad av:                                      | 13:14:32                     | Norberg John, PLkvm, 2017-09-12                                  |                    |                      |                                                            |                                                                     |                |      |                      | Senast ändrad av:                                      |                             | Norberg John, PLkvm, 2017-09-<br>11 16:31:06                         |                     |                             |                    |
|                                                              |                                                                     | Inom intervall |      |                      | Klimat (ton CO2-ekv.)                                  |                              |                                                                  | Energi (GJ)        |                      |                                                            |                                                                     | Inom intervall |      |                      | Klimat (fon CO2-ekv.)                                  |                             |                                                                      | Energi (GJ)         |                             |                    |
| Ingående objekt                                              |                                                                     | Enhet Mängd    |      | Bygg totalt          | Bygg &<br>reinves                                      | Drift &<br>Underhåll         | Bygg totalt                                                      | Bygg &<br>reinvest | Drift &<br>Underhåll | Ingående objekt                                            |                                                                     | Enhet Mängd    |      | Bygg<br>totalt       | Bygg &<br>reinvest                                     | Drift &<br><b>Underhäll</b> | Bygg total                                                           | Bygg &<br>reinvest  | Drift &<br><b>Underhåll</b> |                    |
|                                                              | Totalt för projekt                                                  |                |      | 254 231.07 3 347.22  |                                                        | 937.25                       | 3702936.44                                                       | 47 830.92          | 58 677.03            |                                                            | Totalt för projekt                                                  |                |      | 25 824.12 338.06     |                                                        | 93.73                       | 370 812.37                                                           | 4 7 8 7 3 8         | 5 867.70                    |                    |
| Typåtgärder<br>Banöverbyggnad, dubbelspår ballast<br>(7.1)   |                                                                     | km             | 100  | 70 800 18            | 1422.78                                                |                              | 870 416.07                                                       | 17 505.72          |                      | Typåtgärder<br>Banöverbyggnad, dubbelspår<br>ballast (7.1) |                                                                     | km             | 10   | 7 080 02             | 142.28                                                 |                             | 87 041.61                                                            | 1750.57             |                             |                    |
| Elanläggning, dubbelspår (7,2)                               |                                                                     | km             | 100  | 14 099.91 335.24     |                                                        |                              | 244 440.40                                                       | 5 8 9 6 2 1        |                      | Elanläggning, dubbelspår (7,2)                             |                                                                     | km             | 10   | 1409.99              | 33.52                                                  |                             | 24 444.04                                                            | 589.62              |                             |                    |
| Grundförstärkning, KC-pelare (6.1)                           |                                                                     | m <sub>2</sub> | 1000 | 82,17                | 0,68                                                   |                              | 494.48                                                           | 4,12               |                      | Grundförstärkning, KC-pelare (6.1)                         |                                                                     | m <sub>2</sub> | 1000 | 82.17                | 0,68                                                   |                             | 494.48                                                               | 4,12                |                             |                    |
| Signalanläggning, dubbelspår (7.3)                           |                                                                     | km             | 100  | 940.30               | 24.82                                                  |                              | 25 901.23                                                        | 670.16             |                      | Signalanläggning, dubbelspår (7.3)                         |                                                                     | km             | 10   | 94.03                | 2.48                                                   |                             | 2 5 9 0 . 1 2                                                        | 67.02               |                             |                    |
|                                                              |                                                                     |                |      |                      |                                                        |                              |                                                                  |                    |                      | Skogsavverkning (6.1)                                      |                                                                     | $m3$ sk        | 1000 | 363.95               | 3.03                                                   |                             | 90.12                                                                | 0.75                |                             |                    |
| Skogsavverkning, Jvg (6.2)                                   |                                                                     | m3sk           | 1000 | 363.95               | 3.03                                                   |                              | 90.12                                                            | 0.75               |                      |                                                            |                                                                     |                |      |                      |                                                        |                             |                                                                      |                     |                             |                    |
| Teleanläggning, dubbelspår (7.4)                             |                                                                     | km             | 100  | 1 085,61             | 27,14                                                  |                              | 21 330,58                                                        | 533,26             |                      | Teleanläggning, dubbelspår (7.4)                           |                                                                     | km             | 10   | 108,56               | 2,71                                                   |                             | 2 133,06                                                             | 53,33               |                             |                    |
| Underbyggnad, dubbelspår (6.1)                               |                                                                     | km             | 100  | 166 853.98 1 533.45  |                                                        |                              | 2 540 189.47 23 219.76                                           |                    |                      | Underbyggnad, dubbelspår (6.1)                             |                                                                     | km             | 10   | 16 685.40 153.35     |                                                        |                             |                                                                      | 254 018.95 2 321.98 |                             |                    |
| <b>Byggdelar</b><br>Bergschakt Fall B (6.4)                  |                                                                     | m3             | 1000 | 4.97                 | 0.06                                                   |                              | 74,10                                                            | 0.93               |                      | <b>Byggdelar</b>                                           |                                                                     |                |      |                      |                                                        |                             |                                                                      |                     |                             |                    |
| Drift & Underhall                                            |                                                                     |                |      |                      |                                                        |                              |                                                                  |                    |                      | Drift & Underhåll                                          |                                                                     |                |      |                      |                                                        |                             |                                                                      |                     |                             |                    |
| Banöverbyggnad, dubbelspår ballast<br>(7.1)                  |                                                                     | km             | 100  |                      |                                                        | 927.64                       |                                                                  |                    | 58 058 01            | Banöverbyggnad, dubbelspår<br>ballast (7.1)                |                                                                     | km             | 10   |                      |                                                        | 92.76                       |                                                                      |                     | 5 805.80                    |                    |
| Elanläggning, dubbelspår (7.2)                               |                                                                     | km             | 100  |                      |                                                        | 4.05                         |                                                                  |                    | 261.00               | Elanläggning, dubbelspår (7.2)                             |                                                                     | km             | 10   |                      |                                                        | 0.41                        |                                                                      |                     | 26.10                       | $\checkmark$       |

<span id="page-27-1"></span>Figur 24. Jämförelseresultat

#### <span id="page-28-0"></span>**3.4.6 Sammanställning**

I klimatkalkylmodellen kan du sammanställa flera klimatkalkyler (max 50). För att skapa en jämförelserapport expanderar du aktuell mapp/mappar och kryssar för rutan till höger om de klimatkalkyler du vill sammanställa. Klicka sedan på knappen ovanför kryssrutorna och välj "Sammanställning" (figur 25). Fyll sedan i namn och eventuell beskrivning och klicka på "Nästa". Högst upp till höger i sammanställningen kan du välja att visa mer eller mindre information om klimatkalkylerna, samt spara rapporten i Word eller Excel (figur 26).

| 密                                                                                      |                                                                                                    |                                                                                 |         | $ -$<br>$\propto$<br>☆★章 |  |  |  |
|----------------------------------------------------------------------------------------|----------------------------------------------------------------------------------------------------|---------------------------------------------------------------------------------|---------|--------------------------|--|--|--|
| Arkiv<br>Redigera Visa Eavoriter Verktyg Hjälp                                         |                                                                                                    | $\mathcal{Q} - \mathcal{C} \parallel \frac{1}{2}$ Klimatkalkyler - Klimatkalkyl |         |                          |  |  |  |
| TRAFIKVERKET Klimatkalkyl                                                              |                                                                                                    |                                                                                 |         | Version 5.0.3.3          |  |  |  |
|                                                                                        |                                                                                                    |                                                                                 |         | Inloggad som: norjoh05   |  |  |  |
| Modell<br>Klimatkalkyler<br>Start                                                      |                                                                                                    |                                                                                 |         |                          |  |  |  |
|                                                                                        |                                                                                                    |                                                                                 |         |                          |  |  |  |
| Baskontrakt<br>Investeringsobjekt                                                      |                                                                                                    |                                                                                 |         |                          |  |  |  |
| <b>THE NY Kalkyl</b><br>M Importera<br>$+$ Ny mapp                                     | $\overline{\phantom{a}}$<br>Delsträcka x-x                                                                                                    |                                                                                 |         |                          |  |  |  |
| ۰<br>Sök                                                                               | <b>Detaljer</b>                                                                                                    |                                                                                 |         |                          |  |  |  |
| Visa avancerade alternativ v                                                           | Kalkylnamn:                                                                                                    | Delsträcka x-x                                                                  |         |                          |  |  |  |
|                                                                                        | Skede:<br>Status:                                                                                                    | Atgärdsvalsstudie<br>Arbetsversion                                              |         |                          |  |  |  |
| $\bullet$<br>○ Alla kalkyler<br>Mina kalkyler                                          | Investeringskostnad:                                                                                                    | 100                                                                             |         |                          |  |  |  |
| $\mathbf{1}$<br>$\rightarrow$<br>$\check{}$<br>$\alpha$                                | Prisnivà:                                                                                                    | 2017                                                                            |         |                          |  |  |  |
| Sammanställning                                                                        | Projektlängd:<br>Underhållsdistrikt:                                                                                                    | 100<br>Norr                                                                     |         |                          |  |  |  |
| Projekt 0<br>Kopiera                                                                   | Modellversion:                                                                                                    | Version 2017                                                                    |         |                          |  |  |  |
| <b>Lat</b> Delstrack <sup>e</sup><br>Flytta<br>wB                                      | Beskrivning:                                                                                                    |                                                                                 |         |                          |  |  |  |
| Nollställ val<br><b>Jal</b> Del-                                                       | Ingång A: Investeringsobjekt, tidiga planeringsskeden (kalkylnivå 1 och 2)<br>Kalkylnivå:<br>Norberg John, PLkvm, 2017-09-11 16:31:06<br>Skapad av: |                                                                                 |         |                          |  |  |  |
| Projekt 1                                                                              | Norberg John, PLkvm, 2017-09-11 16:31:06<br>Senast ändrad av:                                                                                       |                                                                                 |         |                          |  |  |  |
| Projekt 2<br>$\mathbf{a}$                                                              | Egna noteringar                                                                                                    |                                                                                 |         | Lägg till egen notering  |  |  |  |
| Projekt 3<br>$\sqrt{2}$                                                                | Finns inga noteringar för närvarande.                                                                                                    |                                                                                 |         |                          |  |  |  |
| Projekt 4                                                                              | Resultat                                                                                                    |                                                                                 |         |                          |  |  |  |
|                                                                                        |                                                                                                    | ton CO2-ekv.                                                                    | GJ      |                          |  |  |  |
| Projekt 5<br>$\bullet$                                                                 | <b>BYGG TOTALT</b>                                                                                                    | 25 8 24                                                                         | 370 812 |                          |  |  |  |
| Projekt 6                                                                              | ÅRLIGT                                                                                                    | 432                                                                             | 10 655  |                          |  |  |  |
| <b>to Egen to Tilldelad in Utdelad in Övriga</b>                                       |                                                                                                    |                                                                                 |         |                          |  |  |  |
|                                                                                        |                                                                                                    |                                                                                 |         |                          |  |  |  |
|                                                                                        |                                                                                                    |                                                                                 |         |                          |  |  |  |
| TRAFIKVERKET Trafikverket, Postadress: Box 112, 781 81 Borlänge, Telefon: 0771-921 921 |                                                                                                    |                                                                                 |         |                          |  |  |  |
|                                                                                        |                                                                                                    |                                                                                 |         |                          |  |  |  |
|                                                                                        |                                                                                                    |                                                                                 |         |                          |  |  |  |
| http://trv16127/KlimatKalkyl/Klimatkalkyler/CreateCompilationReport                    |                                                                                                    |                                                                                 |         |                          |  |  |  |
|                                                                                        |                                                                                                    |                                                                                 |         |                          |  |  |  |

<span id="page-28-1"></span>Figur 25. Sammanställning

| 金<br>Arkiv Redigera Visa Eavoriter Verktyg Hjälp                                                                     |         |                  |                    |                                                          |                                |             |                      | $\mathcal{P} \cdot \mathcal{O}$ Simatkalkyler - Klimatkalkyl $\times$                |                                                                            |                             | - - 1<br>$\propto$<br>☆★章 |
|----------------------------------------------------------------------------------------------------|---------|------------------|--------------------|----------------------------------------------------------|--------------------------------|-------------|----------------------|--------------------------------------------------------------------------------------|----------------------------------------------------------------------------|-----------------------------|---------------------------|
| Sammanställning                                                                                                    |         |                  |                    |                                                          |                                |             |                      |                                                                                      |                                                                            |                             |                           |
| Information                                                                                                    |         |                  |                    |                                                          |                                |             |                      |                                                                                      |                                                                            |                             |                           |
| Namn sammanställning: Test<br>norjoh05<br>Skapad av:<br>2017-09-12<br>Datum:<br>Beskrivning:<br>Test för handledning |         |                  |                    |                                                          |                                |             |                      |                                                                                      |                                                                            |                             |                           |
| Kalkyler                                                                                                    |         |                  |                    |                                                          |                                |             |                      |                                                                                      |                                                                            |                             |                           |
|                                                                                                    |         |                  |                    | Klimat (ton CO2-ekv.)                                    |                                | Energi (GJ) |                      | Information                                                                          |                                                                            |                             |                           |
|                                                                                                    |         | Bygg<br>totalt   | Bygg &<br>reinvest | Drift &<br>Underhåll                                     | Bygg totalt Bygg &<br>reinvest |             | Drift &<br>Underhåll | Mapp                                                                                 |                                                                            | Kalkyl                      |                           |
|                                                                                                    | Totalt: | 51 648,24 676,12 |                    | 187,45                                                   | 741 624,74 9 574,77            |             | 11 735,41            |                                                                                      |                                                                            |                             |                           |
| Delsträcka x-x                                                                                                    |         | 25 824.12 338.06 |                    | 93.73                                                    | 370 812.37 4 787.38            |             | 5 867,70             | Ägare: Norberg John, PLkvm                                                           |                                                                            | ModellVersion: Version 2017 |                           |
| Delsträcka x-x - Kopia                                                                                               |         | 25 824,12 338,06 |                    | 93.73                                                    | 370 812,37 4 787,38            |             | 5 867.70             | Agare: Norberg John, PLkvm                                                           |                                                                            | ModellVersion: Version 2017 |                           |
| Bidrag från Material och Arbetsmoment                                                                                |         |                  |                    |                                                          |                                |             |                      |                                                                                      |                                                                            |                             |                           |
|                                                                                                    |         |                  |                    | Kalkylnivå:                                              |                                |             |                      |                                                                                      | Ingång A: Investeringsobjekt, tidiga planeringsskeden (kalkylnivå 1 och 2) |                             |                           |
| <b>IM Delsträcka x-x</b>                                                                                             |         | $\boxtimes$      |                    | Skapad av:<br>Senast ändrad av:                          |                                |             |                      | Norberg John, PLkvm, 2017-09-11 16:31:06<br>Norberg John, PLkvm, 2017-09-11 16:31:06 |                                                                            |                             |                           |
| Projekt 1                                                                                                    |         |                  |                    | Egna noteringar                                          |                                |             |                      |                                                                                      |                                                                            |                             |                           |
| Projekt 2                                                                                                    |         |                  |                    |                                                          |                                |             |                      |                                                                                      |                                                                            |                             | Lägg till egen notering   |
| <b>CE</b> Projekt 3                                                                                                  |         |                  |                    | Finns inga noteringar för närvarande.<br><b>Resultat</b> |                                |             |                      |                                                                                      |                                                                            |                             |                           |
| Projekt 4                                                                                                    |         |                  |                    |                                                          |                                |             |                      | ton CO2-ekv.                                                                         | GJ                                                                         |                             |                           |
| Projekt 5<br>ு                                                                                                    |         |                  |                    | <b>BYGG TOTALT</b>                                       |                                |             |                      | 25 8 24                                                                              | 370 812                                                                    |                             |                           |
| Projekt 6                                                                                                    |         |                  |                    | <b>ÁRLIGT</b>                                            |                                |             |                      | 432                                                                                  | 10 655                                                                     |                             |                           |
| <b>In Egen In Tildelad In Utdelad In Övriga</b>                                                                      |         |                  |                    |                                                          |                                |             |                      |                                                                                      |                                                                            |                             |                           |
|                                                                                                    |         |                  |                    |                                                          |                                |             |                      |                                                                                      |                                                                            |                             |                           |
| TRAFIKVERKET Trafikverket, Postadress: Box 112, 781 81 Borlänge, Telefon: 0771-921 921                               |         |                  |                    |                                                          |                                |             |                      |                                                                                      |                                                                            |                             |                           |
|                                                                                                    |         |                  |                    |                                                          |                                |             |                      |                                                                                      |                                                                            |                             |                           |
|                                                                                                    |         |                  |                    |                                                          |                                |             |                      |                                                                                      |                                                                            |                             |                           |
|                                                                                                    |         |                  |                    |                                                          |                                |             |                      |                                                                                      |                                                                            |                             |                           |

<span id="page-29-1"></span>Figur 26. Sammanställningsrapport

# <span id="page-29-0"></span>**3.5 Byt ägare eller dela kalkylmapp**

Det finns ofta behov av att flera personer har tillgång till samma klimatkalkyl. När ett projekt går in i ett nytt skede finns det även behov att lämna över arbetet med klimatkalkyler till nästa person. Båda åtgärderna görs från den aktuella kalkylmappen.

För att lämna över ägandeskapet eller dela en kalkylmapp klickar du på mappen. Klicka sedan på knappen ovanför mappinformationen som visas till höger och välj "Dela kalkylmapp" eller "Byt ägare" (figur 27). Fyll därefter i mottagarens mailadress. En delning blir giltig direkt, medan överlämnande av ägandeskap kräver ett godkännande från mottagaren. När ägandeskap lämnats över uppdateras kalkylmappens kontaktperson till den som accepterat överlämningen.

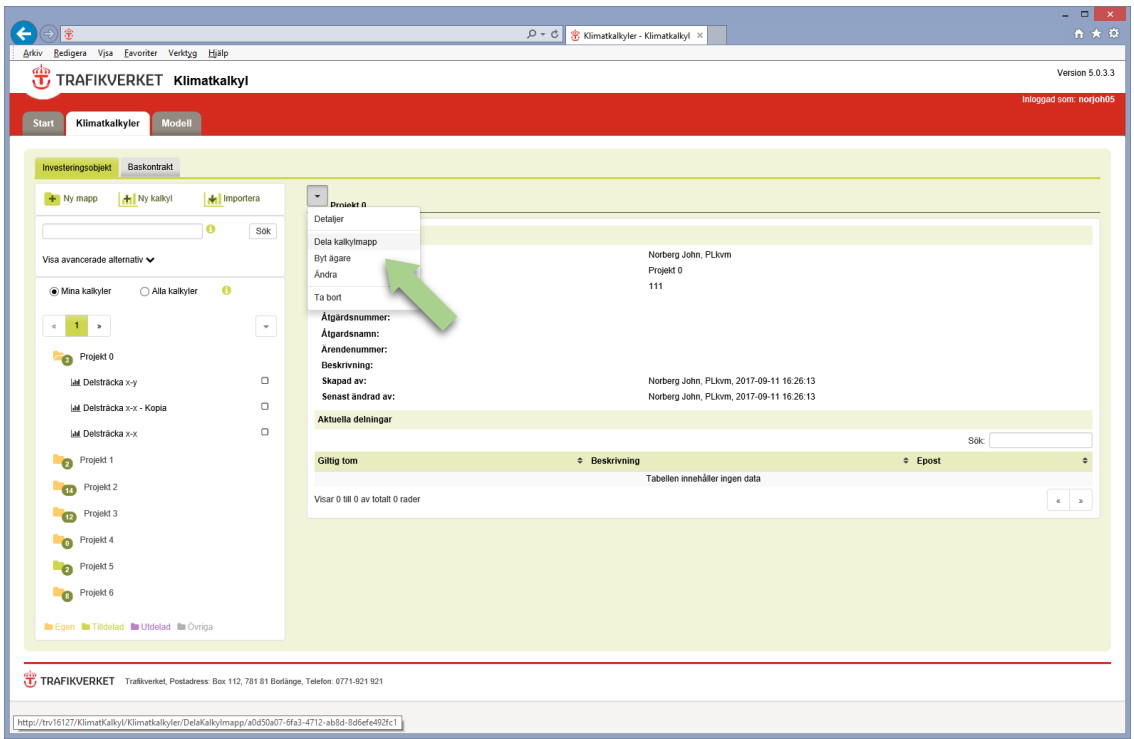

<span id="page-30-1"></span>Figur 27. Dela eller byt ägandeskap kalkylmapp

# <span id="page-30-0"></span>**3.6 Kopiera eller flytta klimatkalkyl**

Klimatkalkyler kan flyttas eller kopieras till andra mappar i systemet. Klicka på den lilla pilen högst upp i en kalkylsammanfattning (figur 28) och välj om du vill flytta eller kopiera aktuell klimatkalkyl.

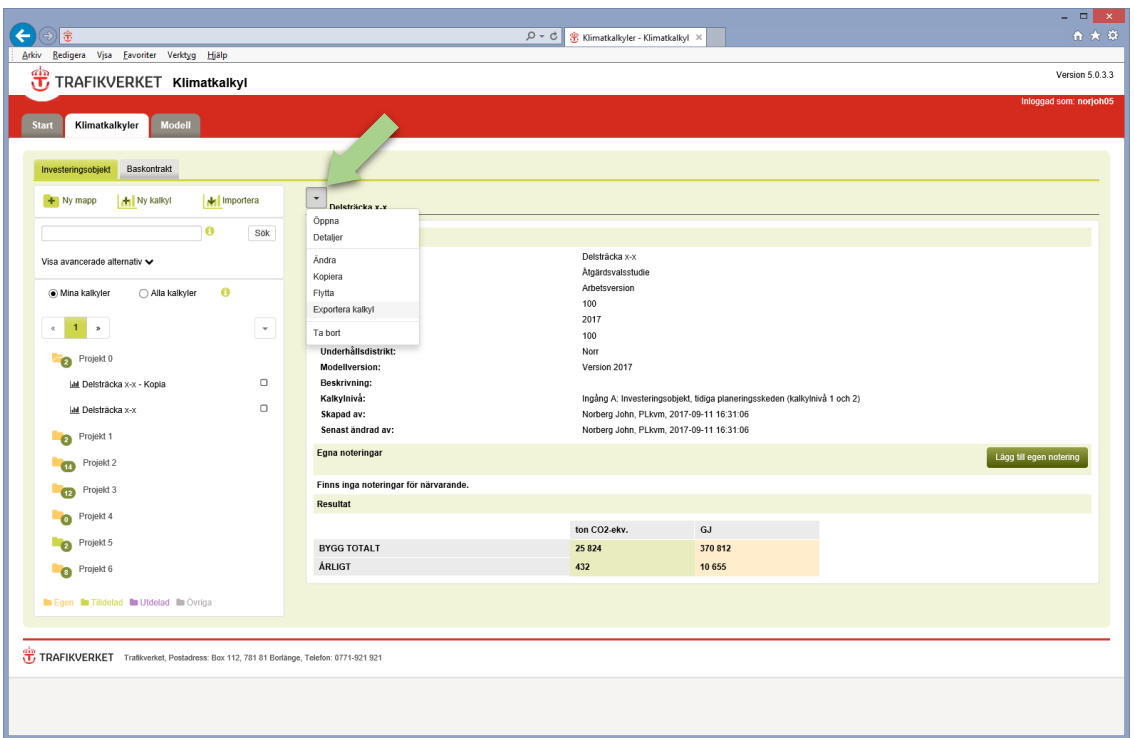

<span id="page-31-0"></span>Figur 28. Steg 1: Kopiera eller flytta klimatkalkyl.

Börja skriva namnet på målmapp och välj den i listan som dyker upp (figur 29). Genomför åtgärder genom att klicka på "Flytta" eller "Kopiera".

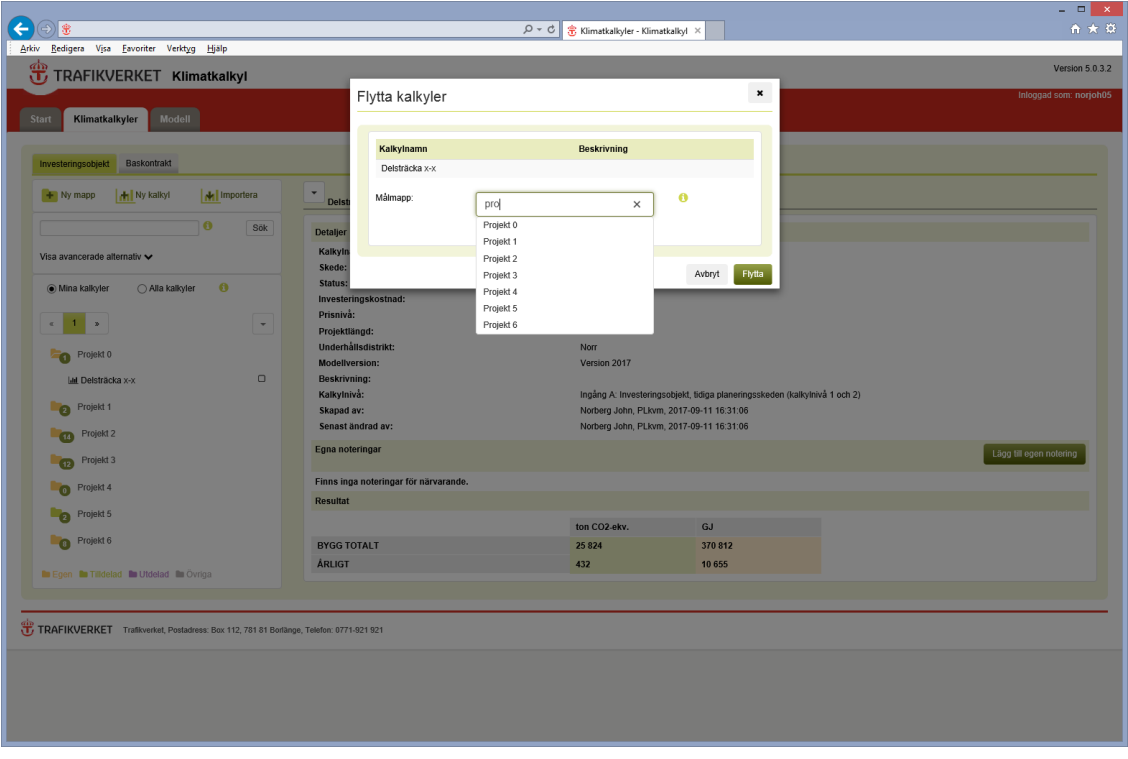

<span id="page-31-1"></span>Figur 29. Steg 2: Kopiera eller flytta klimatkalkyl

# <span id="page-32-0"></span>**4. Uppdatera klimatkalkyl**

Vid varje uppdatering av ett projekts ekonomiska underlag finns det skäl att upprätta en ny klimatkalkyl eftersom ny och mer detaljerad information kan ha tillkommit. I takt med att det ekonomiska underlaget förbättras kan projektets klimatkalkyl på detta sätt förbättras. Det står i TDOK 2015:0007 när klimatkalkylen ska uppdateras.

När en klimatkalkyl för ett specifikt skede är klar ska status ändra till "Slutlig version", varpå klimatkalkylen låses för vidare redigering. Markera en klimatkalkyl och klicka på knappen (pil 1, figur 30) som visas över kalkylinformationen till höger och välj "Ändra". Ändra sedan status från "Arbetsversion" till "Slutlig version" (pil 2, figur 30).

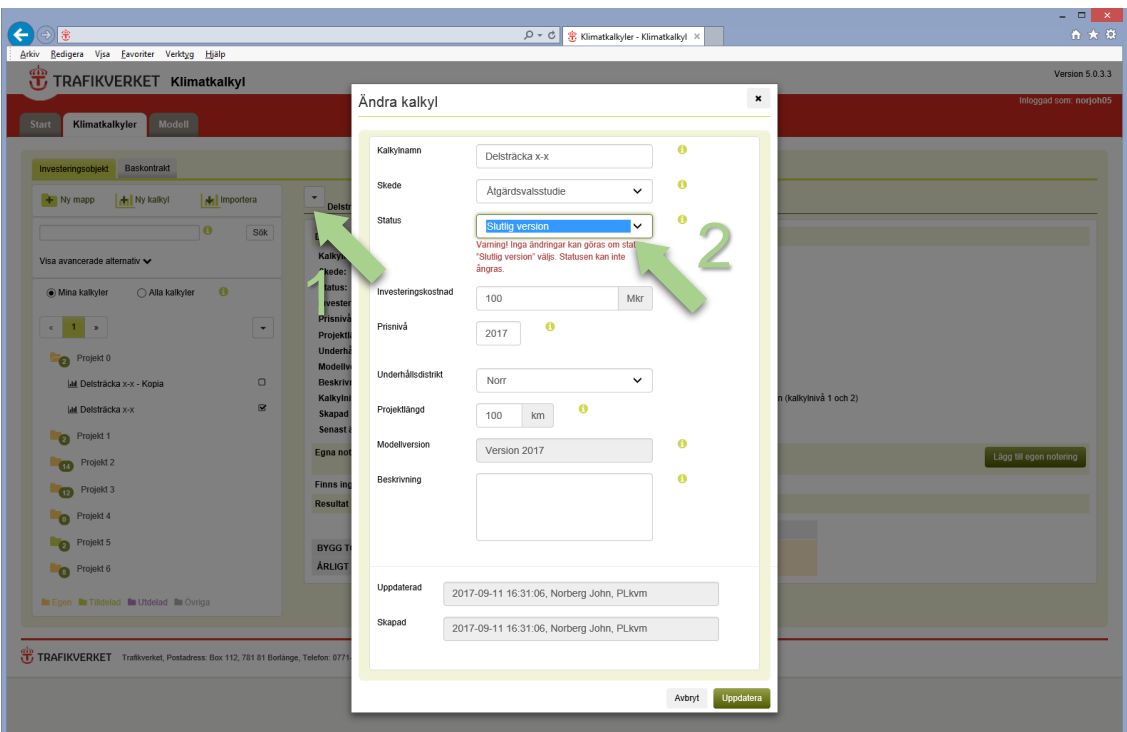

<span id="page-32-1"></span>Figur 30. Ändra status

När en uppdaterad version sedan ska tas fram finns det två alternativ: För att upprätta en ny klimatkalkyl klickar du på knappen "Ny kalkyl" och följer instruktionerna i avsnitt 3. Ett alternativ är att kopiera en befintlig kalkyl, varpå kopian får status "Arbetsversion" (se 3.6 om kopiering).

# <span id="page-33-0"></span>**5. Exportera och importera klimatkalkyler**

Externa användare kan använda den öppna versionen av Klimatkalkyl. Det kan vara helt externa användare, likväl som entreprenörer i ett anbudsskede. Den öppna versionen är en kopia av den fullständiga versionen, med undantaget att upprättade klimatkalkyler sparas på den egna datorn, och alltså inte i Trafikverkets system. Den öppna versionen finns på [http://webapp.trafikverket.se/Klimatkalkyl/.](http://webapp.trafikverket.se/Klimatkalkyl/)

# <span id="page-33-1"></span>**5.1 Exportera klimatkalkyler**

Tillvägagångssättet för att spara/exportera en klimatkalkyl till fil varierar beroende på om du är i den fullständiga eller i den öppna versionen. Gemensamt är att filerna sparas med filändelsen .bin. Om filändelsen ändas kommer inte filen att kunna importeras. Filen kan också endast öppnas från klimatkalkylapplikationen (se 5.2).

För att spara en upprättad klimatkalkyl till fil i den fullständiga versionen markerar du först aktuell klimatkalkyl funder mappen och klickar sedan på den lilla pilen ovanför kalkylsammanställningen. Välj sedan "Exportera klimatkalkyl" och sparar den på önskad plats i datorn (figur 31)

| 音大章<br>常<br>$Q - Q$<br>B Klimatkalkyler - Klimatkalkyl X<br>TRAFIKVERKET Klimatkalkyl<br>Version 5.0.3.3<br>Inloggad som: norjoh05<br>Start<br>Modell<br>Klimatkalkyler<br>Baskontrakt<br>Investeringsobjekt<br>$\overline{\phantom{a}}$<br><b>H</b> Ny kalkyl<br>Mail Importera<br>$+$ Ny mapp<br>Delsträcka x.v.<br>Öppna<br>O<br>Sök<br>Detaljer<br>Delsträcka x-y<br>Andra<br>Visa avancerade alternativ v<br>Atgärdsvalsstudie<br>Kopiera<br>Arbetsversion<br>$\bullet$<br>(c) Mina kalkyler<br>◯ Alla kalkyler<br>Flytta<br>100<br>Exportera kalkyl<br>2017<br>$\mathbf{1}$<br>$^\mathrm{v}$<br>$\,$<br>Ta bort<br>100<br>Underhållsdistrikt:<br>Norr<br>Projekt 0<br>$\overline{\bullet}$<br>Modellversion:<br>Version 2017<br>$\Box$<br>Beskrivning:<br>Lat Delsträcka x-y<br>Kalkylnivå:<br>Ingång C: Investeringsobjekt, flexibel ingång (kombination av kalkynivåer 1, 2 och 3)<br>$\Box$<br>M Delsträcka x-x - Kopia<br>Norberg John, PLkvm, 2017-09-12 13:14:32<br>Skapad av:<br>Norberg John, PLkvm, 2017-09-12 13:14:32<br>Senast ändrad av:<br>$\Box$<br>Lat Delsträcka x-x<br>Egna noteringar<br>Lägg till egen notering<br>Projekt 1<br>$\bullet$<br>Finns inga noteringar för närvarande.<br>Projekt 2<br>m<br>Resultat<br>Projekt 3<br>$\mathbf{C}$<br>ton CO2-ekv.<br>GJ<br>Projekt 4<br>$\bullet$<br><b>BYGG TOTALT</b><br>254 231<br>3702936<br><b>ÁRLIGT</b><br>3 3 4 7<br>47831<br>Projekt 5<br>$\bullet$<br>Projekt 6<br>$\bullet$ |                                             |  |  |  |  | $= 1$ $\Box$ |  |  |
|----------------------------------------------------------------------------------------------------|---------------------------------------------|--|--|--|--|--------------|--|--|
|                                                                                                    | $\leftarrow$                                |  |  |  |  |              |  |  |
|                                                                                                    | Arkiv Redigera Vjsa Eavoriter Verktyg Hjälp |  |  |  |  |              |  |  |
|                                                                                                    |                                             |  |  |  |  |              |  |  |
|                                                                                                    |                                             |  |  |  |  |              |  |  |
|                                                                                                    |                                             |  |  |  |  |              |  |  |
|                                                                                                    |                                             |  |  |  |  |              |  |  |
|                                                                                                    |                                             |  |  |  |  |              |  |  |
|                                                                                                    |                                             |  |  |  |  |              |  |  |
|                                                                                                    |                                             |  |  |  |  |              |  |  |
|                                                                                                    |                                             |  |  |  |  |              |  |  |
|                                                                                                    |                                             |  |  |  |  |              |  |  |
|                                                                                                    |                                             |  |  |  |  |              |  |  |
|                                                                                                    |                                             |  |  |  |  |              |  |  |
|                                                                                                    |                                             |  |  |  |  |              |  |  |
|                                                                                                    |                                             |  |  |  |  |              |  |  |
|                                                                                                    |                                             |  |  |  |  |              |  |  |
|                                                                                                    |                                             |  |  |  |  |              |  |  |
|                                                                                                    |                                             |  |  |  |  |              |  |  |
|                                                                                                    |                                             |  |  |  |  |              |  |  |
|                                                                                                    |                                             |  |  |  |  |              |  |  |
|                                                                                                    |                                             |  |  |  |  |              |  |  |
|                                                                                                    |                                             |  |  |  |  |              |  |  |
|                                                                                                    |                                             |  |  |  |  |              |  |  |
|                                                                                                    |                                             |  |  |  |  |              |  |  |
|                                                                                                    |                                             |  |  |  |  |              |  |  |
|                                                                                                    |                                             |  |  |  |  |              |  |  |
|                                                                                                    |                                             |  |  |  |  |              |  |  |
| <b>to</b> Egen to Tilldelad to Utdelad to Övriga                                                                                                    |                                             |  |  |  |  |              |  |  |
|                                                                                                    |                                             |  |  |  |  |              |  |  |
| TRAFIKVERKET Trafikverket, Postadress: Box 112, 781 81 Borlänge, Telefon: 0771-921 921                                                                                                    |                                             |  |  |  |  |              |  |  |
|                                                                                                    |                                             |  |  |  |  |              |  |  |
|                                                                                                    |                                             |  |  |  |  |              |  |  |

<span id="page-33-2"></span>Figur 31. Exportera kalkyl till fil (fullständig version)

För att spara en upprättad klimatkalkyl till fil i den öppna versionen klickar du på knappen "Exportera kalkyl" längst ner i en öppen kalkyl (figur 32). Namnge sedan filen och spara på önskad plats i datorn.

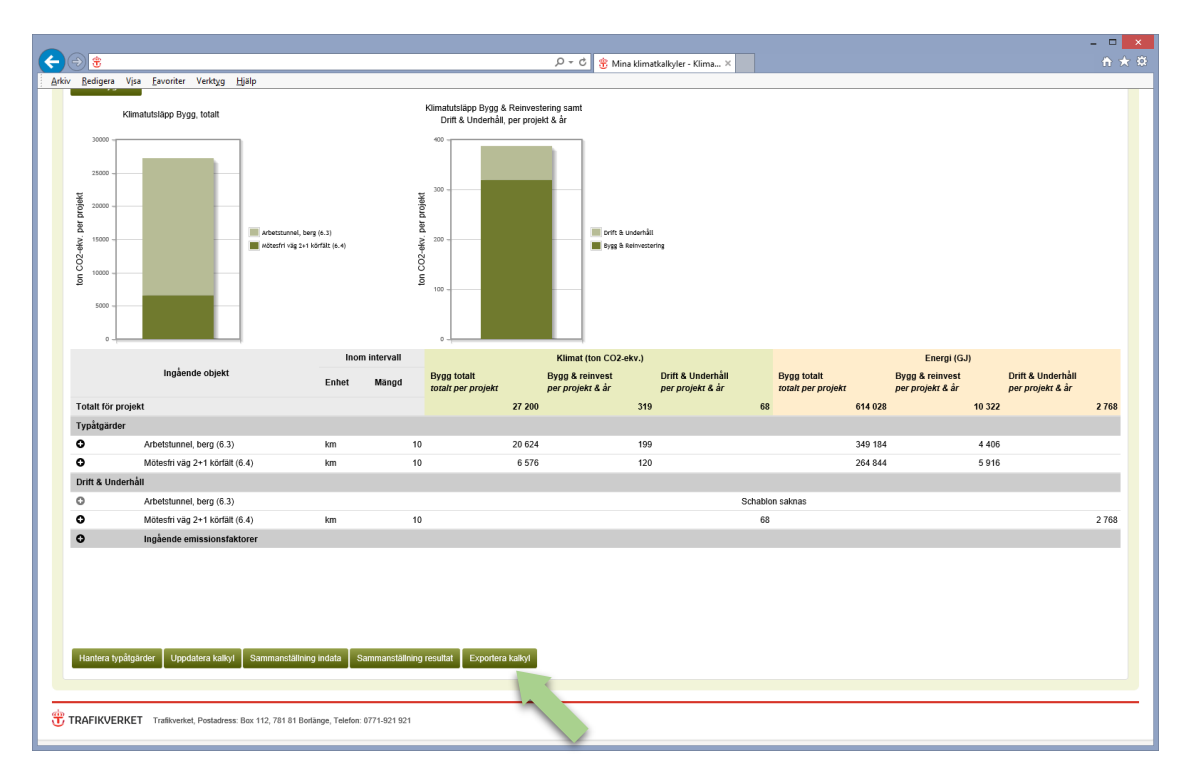

<span id="page-34-1"></span>Figur 32. Exportera kalkyl till fil (öppen version)

# <span id="page-34-0"></span>**5.2 Importera klimatkalkyler**

En klimatkalkyl som sparats till fil kan importeras till den fullständiga versionen (där den då sparas i Trafikverkets system) eller öppnas för fortsatt arbete i den öppna versionen. Tillvägagångssättet är detsamma.

Klicka på knappen "Importera" under huvudfliken "Klimatkalkyler" (figur 33). Välj aktuell fil (figur 34) och klicka på "Öppna" och sedan "Importera". Sedan hittar du aktuell mapp med tillhörande klimatkalkyl i filträdet. Mappnamnet kommer att vara I formatet MAPPNAMN\_DATUM\_KLOCKSLAG.

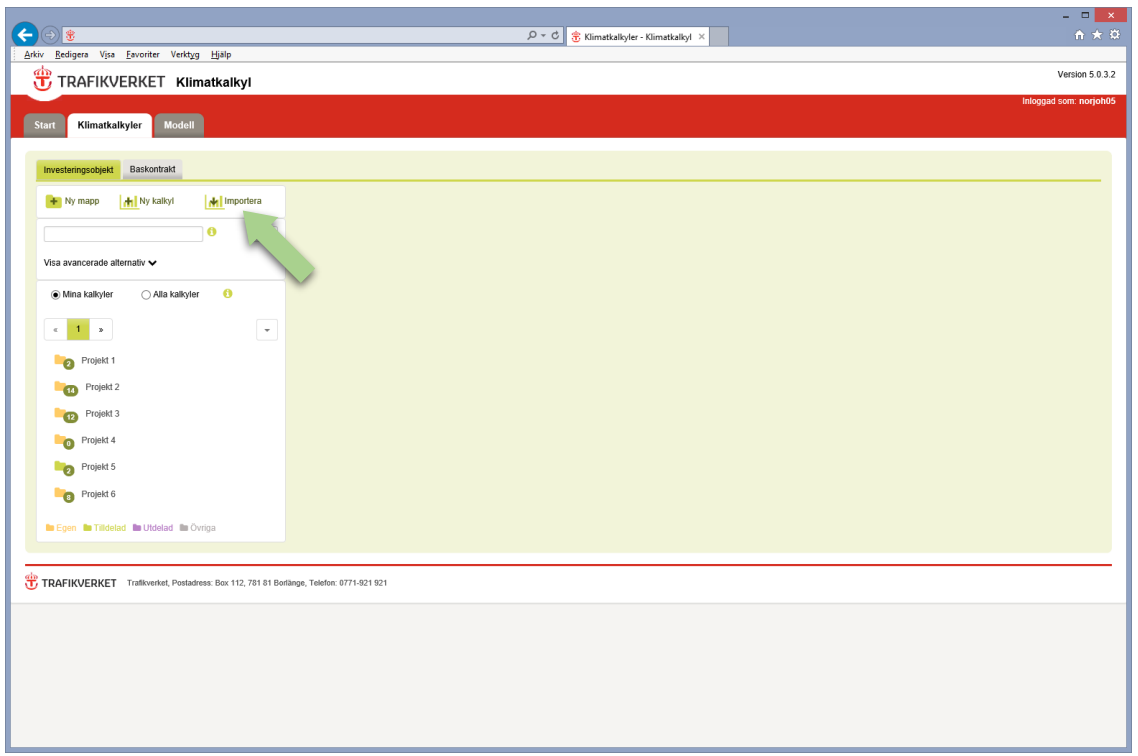

<span id="page-35-0"></span>Figur 33. Steg 1: Importera klimatkalkyl

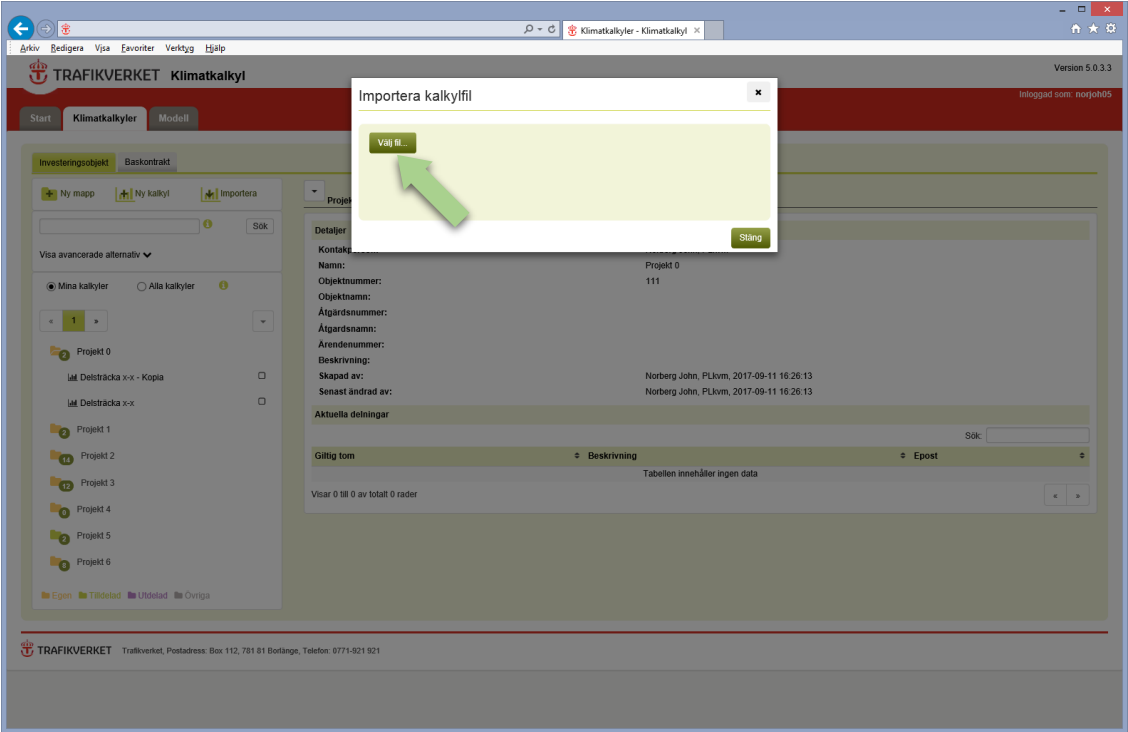

<span id="page-35-1"></span>Figur 34. Steg 2: Importera klimatkalkyl

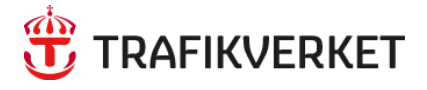

Trafikverket, 781 89 Borlänge. Besöksadress: Röda vägen 1 Telefon: 0771-921 921, Texttelefon: 010-123 50 00

www.trafikverket.se